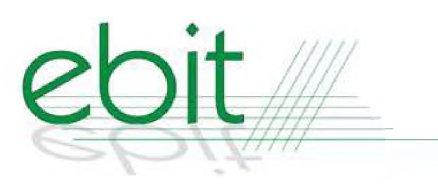

**F.H.U. EBIT**

**'ul. Lubelska 28/3 35-233 Rzeszów Tel. 17 86-11-353** **Internet: [www.biuro21.pl](http://www.biuro21.pl) e-mail: [ebit@biuro21.pl](mailto:ebit@biuro21.pl)**

Rzeszów, 22.10.2014r.

# Projekt wykonawczy

Temat: Remont istniejącej sieci internetowej w DS LAURA <sup>i</sup> DS Filon w Rzeszowie, ul.

Cicha 2,4.

Inwestor: Uniwersytet Rzeszowski, al. Rejtana 16c, 35-959 Rzeszów

## Zawartość

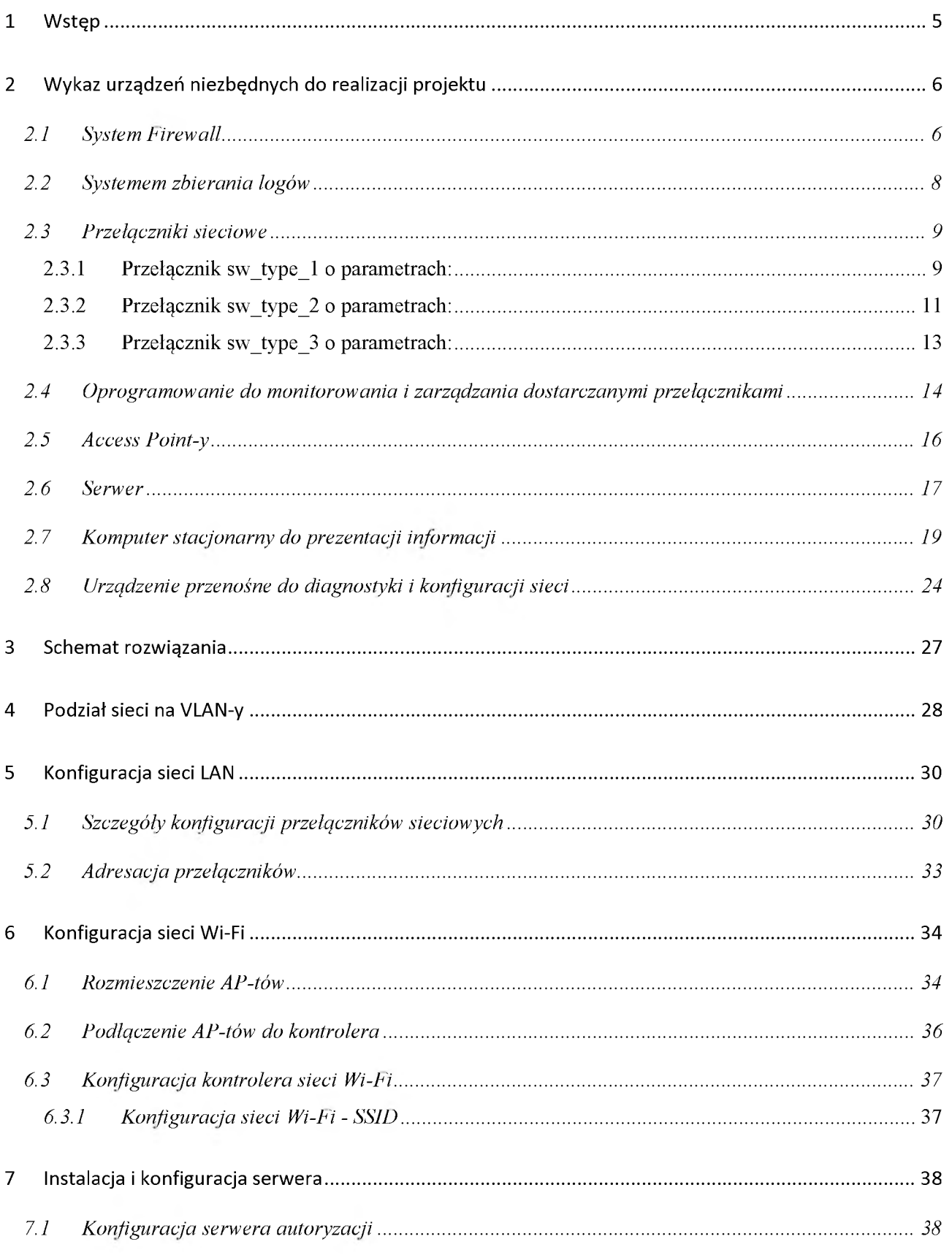

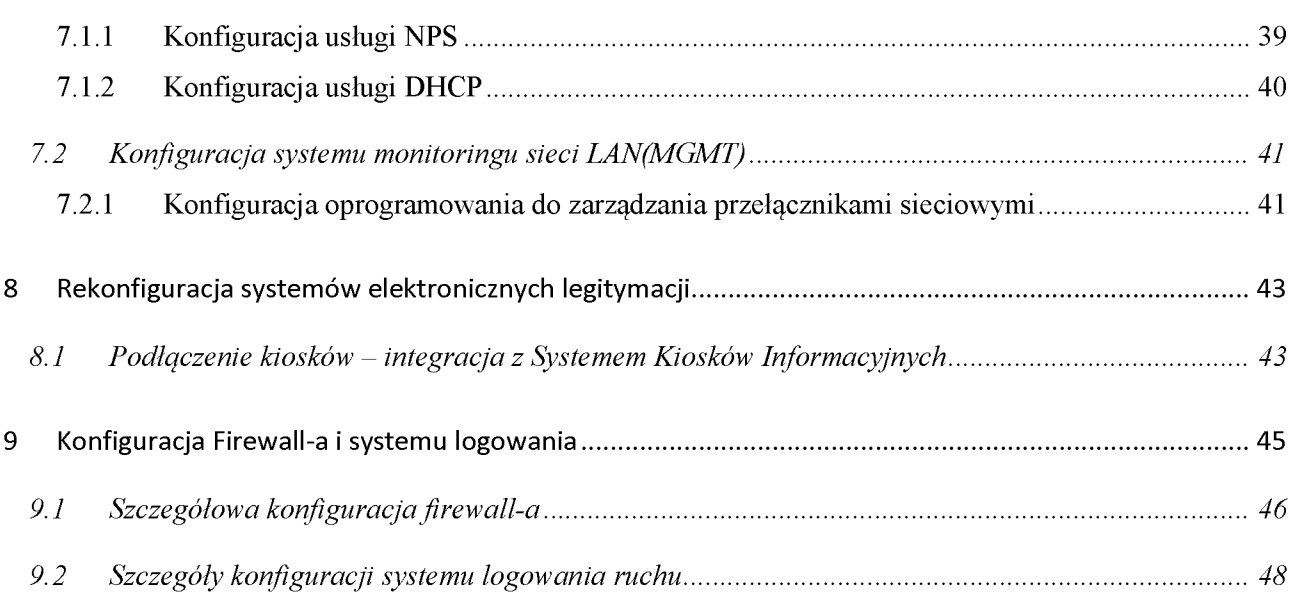

## **SPIS RYSUNKÓW**

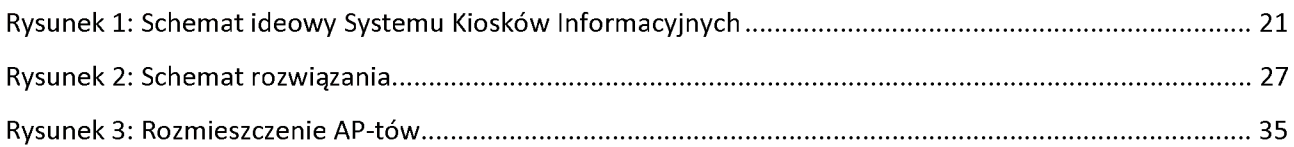

### **SPIS TABEL**

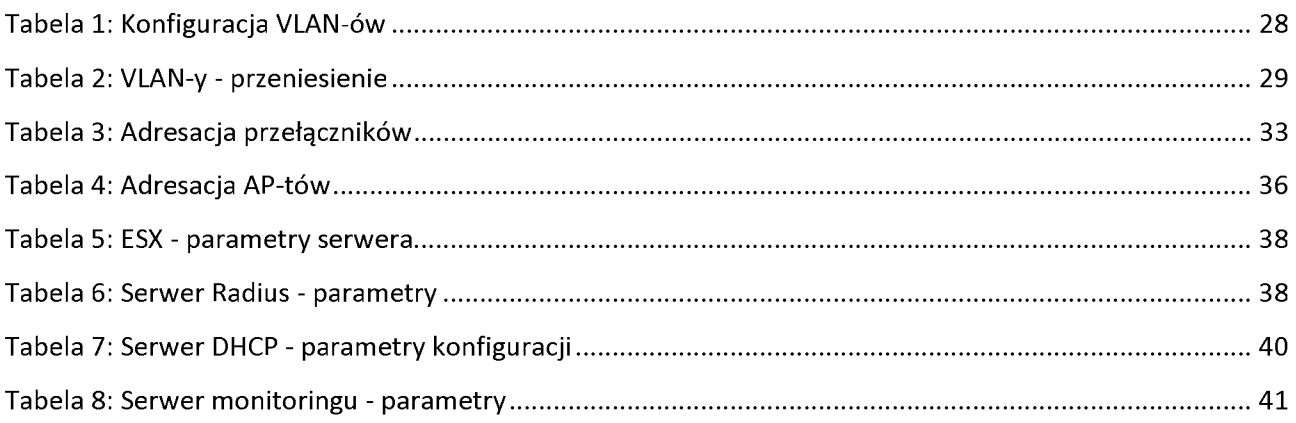

# <span id="page-4-0"></span>**1 Wstęp**

Dokument ten stanowi projekt wykonawczy konfiguracjami sieci LAN oraz sieci Wi-Fi w akademikach Uniwersytetu Rzeszowskiego. W dokumencie tym zostały opisane elementy <sup>i</sup> wymagania:

- elementy, jakie wchodzą w skład sieci LAN <sup>i</sup> Wi-Fi
- sposób konfiguracji urządzeń
- sposób integracji z istniejącymi systemami na Uniwersytecie Rzeszowskim

Celem opracowania jest zaprojektowanie nowoczesnej sieci LAN, Wi-Fi spełniającej oczekiwania inwestora. Głównymi celami Zamawiającego są:

- remont sieci istniejącej kablowej <sup>z</sup> umożliwieniem <sup>z</sup> korzystania <sup>z</sup> sieci Wi-Fi przeznaczonej dla mieszkańców akademików URZ, będącymi studentami uczelni
	- o sieć Wi-Fi powinna być oparta o kontroler umożliwiającym zarządzenie całością infrastruktury Wi-Fi oraz AP-tami
- remont sieci istniejącej kablowej <sup>z</sup> umożliwieniem <sup>z</sup> korzystania <sup>z</sup> sieci Wi-Fi przeznaczonej dla mieszkańców akademików URZ niebędących studentami URZ
- wymiana istniejących przełączników na nowe, obsługujące istniejącą sieć LAN oraz umożliwiającą podłączenia AP-tów po portach PoE+
- wymiana urządzenia dostępowego do sieci Internet(systemu bezpieczeństwa) umożliwiającego jednocześnie identyfikację użytkowników korzystających z sieci oraz umożliwiającemu logowanie sesji/ruchu użytkowników
- montaż AP wraz z doprowadzeniem okablowania w celu połączenia urządzeń do sieci LAN
- integracja z obecnie wykorzystywanym Systemem Elektronicznej Legitymacji Studenckiej (SELS), Systemem Elektronicznej Legitymacji Doktoranta oraz Systemem Elektronicznej Karty Pracowniczej oraz istniejącą siecią Wi-Fi "eduroam"
- konfiguracja sieci LAN umożliwiająca
	- o blokowanie mac adresów na portach dostępowych
	- o blokowanie obcych serwerów DHCP
	- o blokowanie statycznych adresów IP na portach przełączników(użytkownicy mają otrzymywać adresy IP z uczelnianego serwera DHCP)

# <span id="page-5-0"></span>**2 Wykaz urządzeń niezbędnych do realizacji projektu**

W celu realizacji projektu należy zdemontować wymieniane urządzenia pozostawiając je inwestorowi oraz dostarczyć niżej wymiennie urządzenia w podziale na poszczególne kategorie.

### <span id="page-5-1"></span>*2.1 System Firewall*

Wykaz interfejsów <sup>i</sup> modułów:

- Liczba interfejsów GE RJ45: 8
- Liczba interfejsów GE SFP: 8
- Port konsoli RJ45
- Urządzenie wyposażone w dysk SSD o pojemności min. 100GB

Wydajność firewall-a(minimalne wartości):

- Przepustowość IPv4 dla pakietów 1518 bajtów: 15Gbps
- Przepustowość IPv4 dla pakietów 64 bajtów: 15Gbps
- Opóźnienie dla pakietów 64 bajty: 3us
- Przepustowość liczona w pakietach/s: 22Mpps
- Ilość jednoczesnych sesji TCP: 5,5 milionów
- Ilość nowych sesji/s: 250000
- Ilość polityk: 8000
- Przepustowość VPN-a IPSEC: 12Gbps
- Przepustowość VPN-a SSL: 400Mbps
- Liczba użytkowników VPN SSL: 400
- Przepustowość IPS-a: 4,5Gbps
- Możliwość podłączenia AP-tów(funkcja kontrolera): co najmniej 500, w tym 250 w trybie tunelowania
- Możliwość pracy w klastrze Active-Active oraz Active-standby

Funkcjonalność Firewall-a:

- Antywirus skanowanie ruchu w poszukiwaniu zainfekowanych plików
- IPS skanowanie ruchu, detekcja anomalii
- Filtracja stron WWW możliwość filtracji, monitorowania, blokowania stron internetowych
- Kontrola aplikacji możliwość monitorowania/blokowania ruchu ze zdefiniowanych aplikacji
- Ochrona przed wyciekiem danych
- Kontroler sieci bezprzewodowej, możliwość podłączenia <sup>i</sup> zarządzania AP-tami oraz możliwość kreowania sieci bezprzewodowych z poziomu firewall-a
- Praca w trybie NAT/transparent
- Optymalizacja WAN
- Możliwość monitorowania i raportowania w "Chmurze"
- Możliwość autoryzacji z wykorzystaniem tokenów
- Możliwość tworzenia VPN-ów IPSec Site-to-Site
- Możliwość tworzenia VPN-ów IPSec Klient-to-Site
- Możliwość tworzenia VPN-ów SSL-owych
- W zakresie realizowanych funkcjonalności VPN, wymagane jest:
	- o Tworzenie połączeń w topologii Site-to-Site oraz możliwość definiowania połączeń Client-to-Site
	- o Producent oferowanego rozwiązania VPN powinien dostarczać klienta VPN współpracującego z proponowanym rozwiązaniem
	- o Monitorowanie stanu tuneli VPN <sup>i</sup> stałego utrzymywania ich aktywności
	- o Praca w topologii Hub and Spoke oraz Mesh
	- o Możliwość wyboru tunelu przez protokół dynamicznego routingu, np. OSPF
	- o Obsługa mechanizmów: IPSec NAT Traversal, DPD, XAuth
	- Obsługa SSL VPN w trybach portal oraz tunel
- Integracja ze środowiskiem Active Directory, z możliwością autoryzacji użytkowników w trybie SSO
- Monitoring <sup>i</sup> wykrywanie uszkodzenia elementów sprzętowych <sup>i</sup> programowych systemów zabezpieczeń oraz łączy sieciowych.
- Rozwiązanie powinno zapewniać: obsługę Policy Routingu, routing statyczny <sup>i</sup> dynamiczny w oparciu o protokoły: RIPv2, OSPF, BGP oraz PIM.
- Translacja adresów NAT adresu źródłowego <sup>i</sup> NAT adresu docelowego.
- Możliwość budowy 2 oddzielnych instancji systemów bezpieczeństwa (fizycznych lub logicznych) w zakresie routingu, Firewall'a, Antywirus'a, IPS'a, Web Filter'a.
- Silnik antywirusowy powinien umożliwiać skanowanie ruchu w obu kierunkach komunikacji dla protokołów działających na niestandardowych portach (np. FTP na porcie 2021)
- Ochrona IPS powinna opierać się, co najmniej na analizie protokołów <sup>i</sup> sygnatur. Baza wykrywanych ataków powinna zawierać, co najmniej 4500 wpisów. Ponadto administrator systemu powinien mieć możliwość definiowania własnych wyjątków lub sygnatur. Dodatkowo powinna być możliwość

wykrywania anomalii protokołów <sup>i</sup> ruchu stanowiących podstawową ochronę przed atakami typu DoS oraz DDos.

- Funkcja kontroli aplikacji powinna umożliwiać kontrolę ruchu na podstawie głębokiej analizy pakietów, nie bazując jedynie na wartościach portów TCP/UDP
- Baza filtra WWW o wielkości, co najmniej 45 milionów adresów URL pogrupowanych w kategorie tematyczne - min 50 kategorii. W ramach filtra powinny być dostępne m.in. kategorie spyware, malware, spam, proxy avoidance, sieci społecznościowe, zakupy. Administrator powinien mieć możliwość nadpisywania kategorii oraz tworzenia wyjątków <sup>i</sup> reguł omijania filtra WWW.
- Automatyczne ściąganie sygnatur ataków, aplikacji, szczepionek antywirusowych oraz ciągły dostęp do globalnej bazy zasilającej filtr URL.
- System zabezpieczeń musi umożliwiać wykonywanie uwierzytelniania tożsamości użytkowników za pomocą nie mniej niż:
	- o Haseł statycznych <sup>i</sup> definicji użytkowników przechowywanych w lokalnej bazie systemu
	- o Haseł statycznych <sup>i</sup> definicji użytkowników przechowywanych w bazach zgodnych z LDAP
	- o Haseł dynamicznych (RADIUS, RSA SecurID) w oparciu o zewnętrzne bazy danych
	- o Rozwiązanie powinno umożliwiać budowę architektury uwierzytelniania typu Single Sign On w środowisku Active Directory

### <span id="page-7-0"></span>*2.2 Systemem zbierania logów*

Urządzenie powinno pochodzić od tego samego producenta, co firewall. Urządzenie powinno spełniać następujące wymagania:

- 3 porty Gbps
- Zainstalowane dwa dyski twarde o pojemności 2TB
- Możliwość zapisu min. 14,5GB logów/dzień
- Obsługa, co najmniej 50M sesji/dzień
- Predefiniowane raporty dostosowane do potrzeb administratorów umożliwiające:
	- o Monitorowanie wykorzystania polityk
	- o Identyfikowanie wzorców ataków
- Korelacja zdarzeń sieciowych umożliwiająca szybką identyfikację na zagrożenia <sup>i</sup> zdarzenia bezpieczeństwa
- Możliwość przeglądania logów wysyłanych z urządzeń w podziale na
	- o Rodzaj urządzenia
	- o Log z ruchu użytkowników
	- o Log zdarzeń zarejestrowanych przez urządzenie
	- o Log z profili ochrony
- Możliwość archiwizacji(http, FTP, MAIL)

#### <span id="page-8-0"></span>2.3 Przełączniki sieciowe

W ramach realizacji projektu należy dostarczyć 3 rodzaje przełączników. Przełączniki te musza pochodzić od jednego producenta oraz muszą mieć możliwość klastrowania/łączenia urządzeń w stos po linkach 10Gbps. Należy również dostarczyć moduły, kable <sup>i</sup> inne elementy niezbędne do podłączenia urządzeń w stos/klaster oraz połączenia urządzeń ze sobą po linkach światłowodowych.

#### **2.3.1 Przełącznik sw\_type\_1 o parametrach:**

- 48 portów 10/100/1000Base-T
- Możliwość zasilania urządzeń końcowych jak AP-ty, telefony z przełącznika poprzez funkcję PoE+
- 4 porty SFP+
- Zasilacz o mocy nie mniejszej niż 350W
- Możliwość instalacji modułów 1Gbps SFP oraz modułów 10Gbps SFP+
- Możliwość kastrowania do 9 przełączników tego samego typu po linkach 10Gbps
- Wyposażony w min. 1GB pamięci RAM
- Wyposażony w min. 128 MB pamięci flash
- Wydajność na poziomie nie mniejszym niż 130 Mpps
- Wydajność przełączania nie mniejsza niż 170Gbps
- Wsparcie dla protokołu Openflow
- Możliwość zarządzania przez:
	- o SSH
	- o WEB
	- o SNMP v2 oraz SNMP v3
	- o Specjalizowane oprogramowanie producenta sprzętu
- Obsługa routingu statycznego, protokołu routingu RIP
- Wsparcie dla protokołów/standardów:
	- o IEEE 802.1w
	- o IEEE 802.1ad Q-in-Q
	- o IEEE 802.1D MAC Bridges
	- o IEEE 802.1p Priority
	- o IEEE 802.1Q VLANs
	- o IEEE 802.1s Multiple Spanning Trees
	- o IEEE 802.3ab 1000BASE-T
	- o IEEE 802.3ad Link Aggregation Control Protocol(LACP)
	- o IEEE 802.3ae 10-Gigabit Ethernet
	- o IEEE 802.3af Power over Ethernet
	- o IEEE 802.3u 100BASE-X
	- o IEEE 802.3x Flow Control
	- o IEEE 802.3z 1000BASE-X
	- o RFC 768 UDP
	- o RFC 791 IP
	- o RFC 792 ICMP
	- o RFC 793 TCP
	- o RFC 826 ARP
	- o RFC 854 TELNET

### **2.3.2 Przełącznik sw\_type\_2 o parametrach:**

- 48 portów 10/100/1000Base-T
- 4 porty SFP+
- Zasilacz o mocy nie mniejszej niż 350W
- Możliwość instalacji modułów 1Gbps SFP oraz modułów 10Gbps SFP+
- Możliwość kastrowania do 9 przełączników tego samego typu po linkach 10Gbps
- Wyposażony w min. 1GB pamięci RAM
- Wyposażony w min. 128 MB pamięci flash
- Wydajność na poziomie nie mniejszym niż 130 Mpps
- Wydajność przełączania nie mniejsza niż 170Gbps
- Możliwość zarządzania przez:
	- o Ssh
	- o WEB
	- o SNMP v2 oraz SNMP v3
	- o Specjalizowane oprogramowanie producenta sprzętu
- Obsługa routingu statycznego, protokołu routingu RIP
- Wsparcie dla protokołów/standardów:
	- o IEEE 802.1w
	- o IEEE 802.1ad Q-in-Q
	- o IEEE 802.1D MAC Bridges
	- o IEEE 802.1p Priority
	- o IEEE 802.1Q VLANs
	- o IEEE 802.1s Multiple Spanning Trees
	- o IEEE 802.3ab 1000BASE-T
	- o IEEE 802.3ad Link Aggregation Control Protocol(LACP)
	- o IEEE 802.3ae 10-Gigabit Ethernet
	- o IEEE 802.3u 100BASE-X
	- o IEEE 802.3x Flow Control
	- o IEEE 802.3z 1000BASE-X
	- o RFC 768 UDP
	- o RFC 791 IP
	- o RFC 792 ICMP
	- o RFC 793 TCP
- o RFC 826 ARP
- o RFC 854 TELNET

### **2.3.3 Przełącznik sw\_type\_3 o parametrach:**

- 4 porty SFP+
- 16 portów SFP 1Gbps
- 8 portów 100/1000Base-T
- Dwa zasilacz wbudowane umożliwiające redundancje na wypadek awarii jednego z nich
- Możliwość instalacji modułów 1Gbps SFP oraz modułów 10Gbps SFP+
- Możliwość kastrowania do 9 przełączników tego samego typu po linkach 10Gbps
- Wyposażony w min. 1GB pamięci RAM
- Wyposażony w min. 128 MB pamięci flash
- Wydajność na poziomie nie mniejszym niż 95 Mpps
- Wydajność przełączania nie mniejsza niż 120Gbps
- Możliwość zarządzania przez:
	- o Ssh
	- o WEB
	- o SNMP v2 oraz SNMP v3
	- o Specjalizowane oprogramowanie producenta sprzętu
- Obsługa routingu statycznego, protokołu routingu RIP
- Wsparcie dla protokołów/standardów:
	- o IEEE 802.1w
	- o IEEE 802.1ad Q-in-Q
	- o IEEE 802.1D MAC Bridges
	- o IEEE 802.1p Priority
	- o IEEE 802.1Q VLANs
	- o IEEE 802.1s Multiple Spanning Trees
	- o IEEE 802.3ab 1000BASE-T
	- o IEEE 802.3ad Link Aggregation Control Protocol(LACP)
	- o IEEE 802.3ae 10-Gigabit Ethernet
	- o IEEE 802.3u 100BASE-X
	- o IEEE 802.3x Flow Control
	- o IEEE 802.3z 1000BASE-X
	- o RFC 768 UDP
	- o RFC 791 IP
	- o RFC 792 ICMP
- o RFC 793 TCP
- o RFC 826 ARP
- o RFC 854 TELNET

# <span id="page-13-0"></span>*2.4 Oprogramowanie do monitorowania i zarządzania dostarczanymi przełącznikami*

System zbudowany w architekturze klient - serwer. Licencja na system umożliwi zarządzanie urządzeniami sieciowymi różnych producentów. System zbudowany modułowo, tak, aby możliwe było doinstalowanie modułu dającego dodatkową funkcjonalność.

System zarządzania posiada podstawowe funkcje:

- Automatyczne wykrywanie topologii sieci z użyciem protokołów SNMP, Telnet
- Monitorowanie stanu urządzeń po protokole SNMP
- Konfiguracja urządzeń po protokole SNMP
- Konfiguracja list dostępu (ACL) na zarządzanych urządzeniach
- Konfiguracja VLANów na zarządzanych urządzeniach
- Zarządzenie konfiguracją urządzeń, tworzenie backupów oraz grupowe implementowanie konfiguracji przechowywanych w systemie zarządzania
- Zarządzenie zdarzeniami, przypisywanie alarmów do różnego rodzaju zdarzeń
- Zarządzenie infrastrukturą Wi-Fi z wykorzystaniem kontrolerów bezprzewodowych
- Możliwość wysyłania alarmów np. mailem lub SMS'em
- Generowanie raportów w oparciu o szablony z możliwością dostosowywania ich do potrzeb klienta
- Obrazowanie sieci w postaci mapki wraz z wyróżnianiem kolorami występujących alarmów
- Lokalizowanie użytkowników po adresie IP lub MAC
- Możliwość zdefiniowania polityki zmieniającej ustawienia sieci w przypadku wykrycia ataku sieciowego
- Możliwość utworzenia mapki sieciowej obrazującej połączenia sieciowe związane z zarejestrowanym atakiem sieciowym
- Funkcja Telnet / SSH proxy umożliwiająca zarządzanie CLI przez przeglądarkę Internetową.
- Funkcja zarządzania za pomocą urządzeń mobilnych tj. iPhone oraz urządzeniami z systemem android.
- Dla wszystkich obsługiwanych standardowo urządzeń dostępne nie tylko monitorowanie, ale również zarządzanie, czyli możliwość modyfikacji konfiguracji urządzeń.
- Dostęp do sytemu zarządzania realizowany przez przeglądarkę internetową.
- System zarządzania podłączy się <sup>i</sup> importuje dane z LDAP / Active Directory.
- System ma możliwość autentykacji użytkowników w oparciu o LDAP <sup>i</sup> Radius.
- System ma możliwość zbierania informacji o konfiguracji urządzeń w sieci dzienników zdarzeń systemu, informacji o zasobach (np. mapy topologii sieci) <sup>i</sup> przesyłania tych informacji za pomocą FTP, SFTP, Email.
- Wymagana jest możliwość tworzenia kont administratorskich z różnymi poziomami uprawnień, z możliwością przypisywania administratorów do grup urządzeń.
- System ma możliwość zarządzania siecią wirtualną poprzez integracje SOAP z VMWare VirtualCenter Server.
- System wspiera zarządzanie, co najmniej dla 6000 modeli urządzeń.
- System ma możliwość automatycznej aktualizacji przez Internet.
- System ma możliwość implementacji rozproszonej, wykorzystując różne serwery do instalacji swoich komponentów.
- System posiada kontekstową funkcje pomocy zmieniającą zawartość w zależności od wyświetlanego kontekstu.

Dostępne moduły umożliwiają rozbudowę <sup>i</sup> integrację systemu o następujące funkcjonalności:

- Zarządzanie dostępem użytkowników z wykorzystaniem 802.1x
- Zarządzanie klientami na stacjach roboczych w ramach implementacji technologii Network Access Control
- Zarządzenia mechanizmami QoS w tym monitorowanie parametrów SLA
- Obsługa informacji przesyłanych z wykorzystaniem sFlow oraz Netstream z urządzeń sieciowych oraz obrazowanie wyników
- Zarządzenie systemem telefonii IP
- Zarządzenie sieciami MPLS oraz sieciami VPN w oparciu o MPLS oraz VPLS
- Zarządzanie dostępem zdalnym Ipsec/VPN
- Audyt użytkowników z wykorzystaniem informacji z logów, przepływów sieciowych SFLOW, NetSream v5 oraz analizy kontentu pakietów SMTP, FTP, HTTP

### <span id="page-15-0"></span>*2.5 Access Point-y*

W ramach realizacji projektu należy dostarczyć AP-ty o parametrach:

- AP do zastosowań wewnątrz budynków
- Liczba radia: 2
- Liczba anten wewnętrznych/wbudowanych: 4
- Częstotliwości dla radia 1-wszego:
	- $\circ$  2.4 GHz b/g/n lub 5 GHz a/n
- Częstotliwości dla radia 2-go:
	- $\circ$  5 GHz a/n/ac
- Wydajność:
	- $\circ$  Radio 1 do to 300 Mbps,
	- $\circ$  Radio 2 do to 500 Mbps
- Port 10/100/1000Base-T
- Strumienie TX / RX:
	- o 2x2 MIMO
- Możliwość zasilenia AP-ta przez PoE
- Liczba jednoczesnych SSID: 13
- Wsparcie dla protokołów EAP: EAP-TLS, EAP-TTLS/MSCHAPv2, EAPv0/EAP-MSCHAPv2, PEAPv1/EAP-GTC EAP-SIM, EAP-AKA, EAP-FAST
- Wsparcie dla autentykacja użytkowników/urządzeń: WPA, WPA2 z 802.1x lub Preshared key, WEP, Web Captive Portal
- Wsparcie standardów IEEE: 802.11a, 802.11b, 802.11e, 802.11g, 802.11h, 802.11i, 802.11j, 802.11n, 802.1X, 802.3af, 802.11ac
- Urządzenie jako tzw. cienki punkt dostępowy zarządzany z poziomu kontrolera sieci bezprzewodowej. W celu zapewnienia spójności zarządzania <sup>i</sup> uzyskania wymaganego poziomu bezpieczeństwa kontroler sieci wireless uruchomiony jest w obrębie systemu realizującego funkcję firewall/ platformy bezpieczeństwa gwarantującej ochronę dla obsługiwanych sieci wireless <sup>i</sup> przewodowych.
- Kompaktowa obudowa z tworzywa sztucznego umożliwiającą montaż na suficie lub ścianie wewnątrz budynku. Interfejs sieciowy <sup>i</sup> inne gniazda - jeśli występują-zlokalizowane na ściance od strony montażowej urządzenia.

### <span id="page-16-0"></span>*2.6 Serwer*

Należy dostarczyć serwer o parametrach:

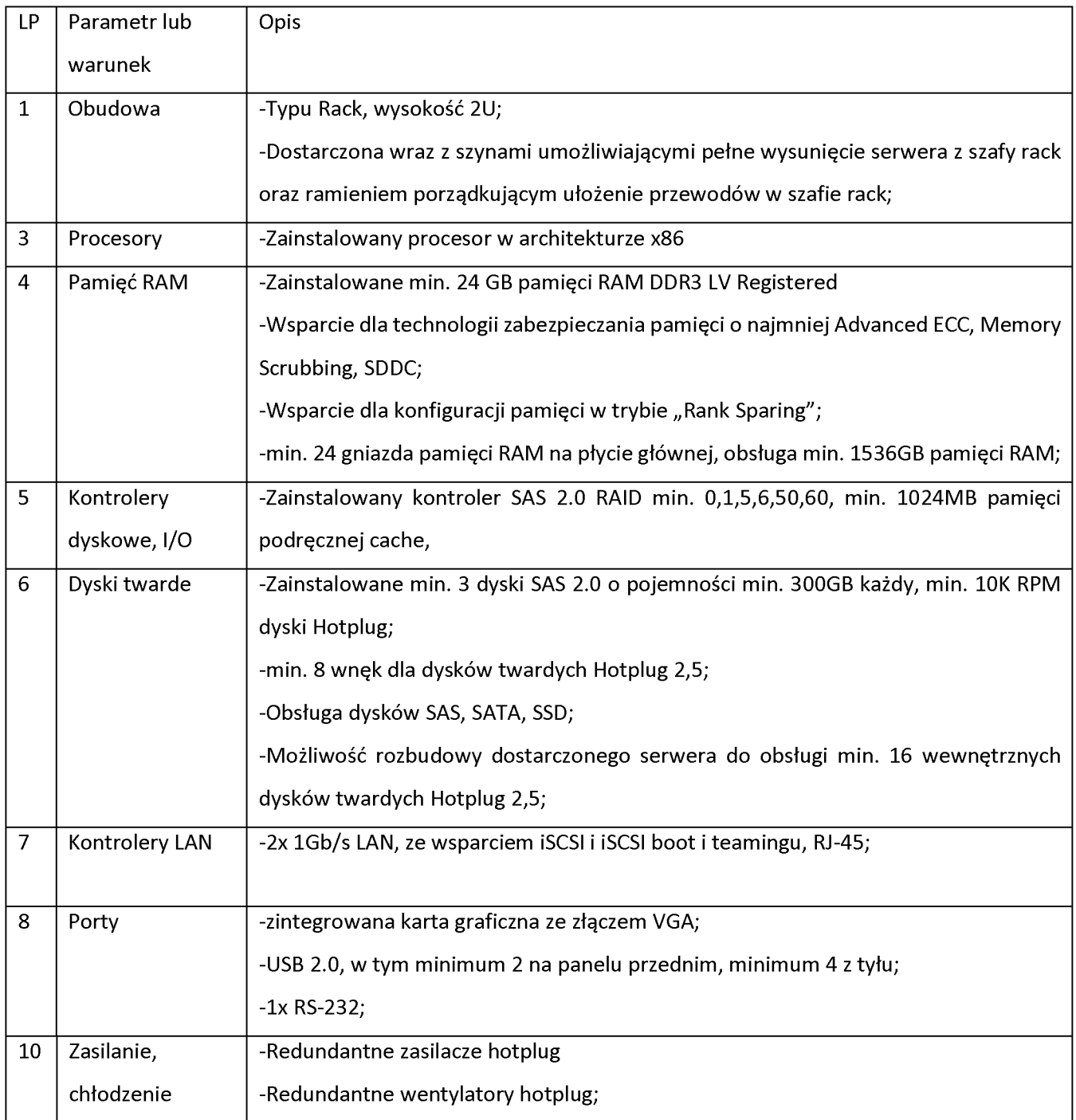

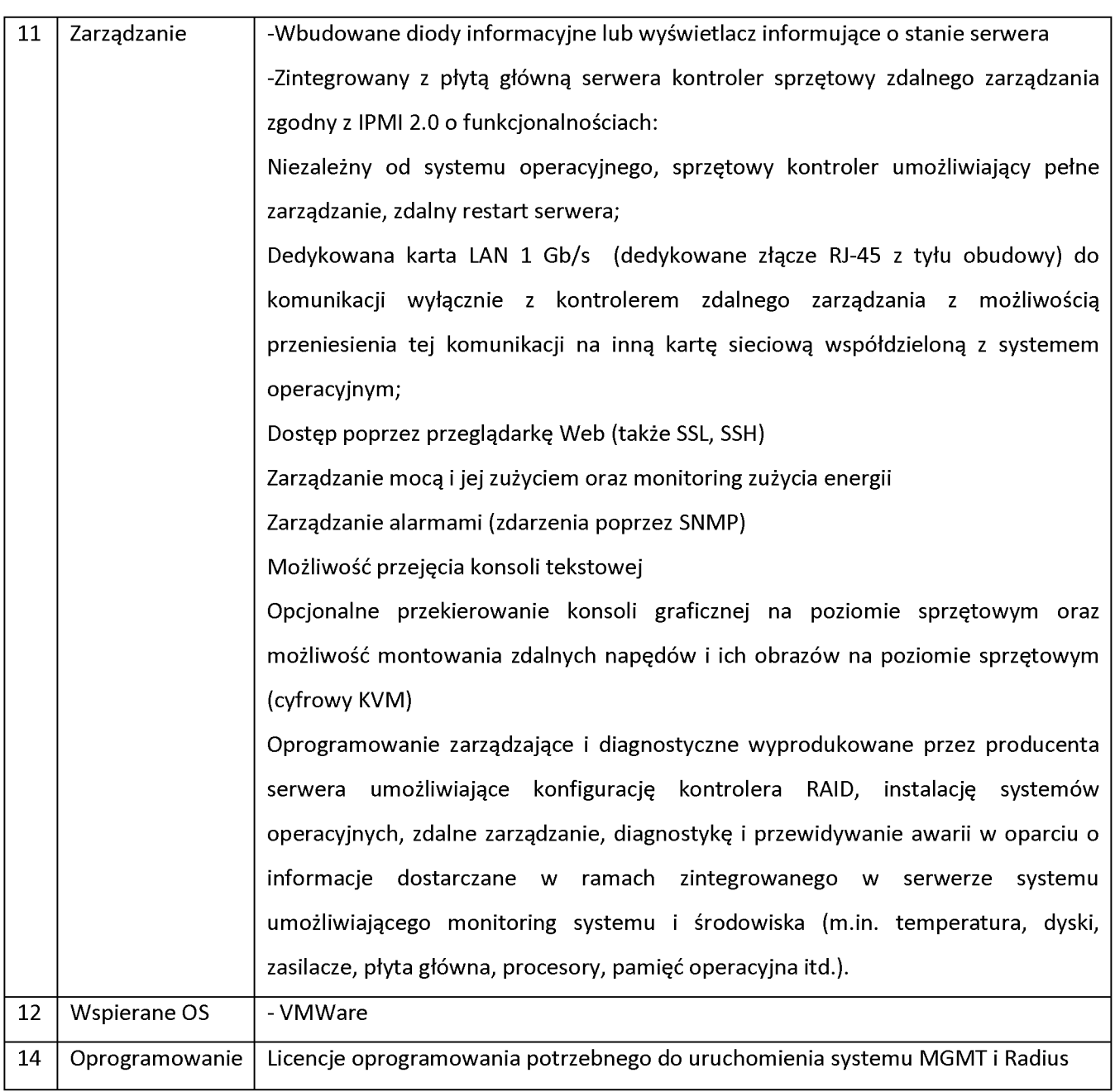

## <span id="page-18-0"></span>*2.7 Komputerstacjonarny do prezentacji informacji*

Komputer stacjonarny do prezentacji informacji (Kiosk informacyjny) wyposażony w klawiaturę metalową, o wzmocnionej konstrukcji odpornej na uszkodzenia mechaniczne:

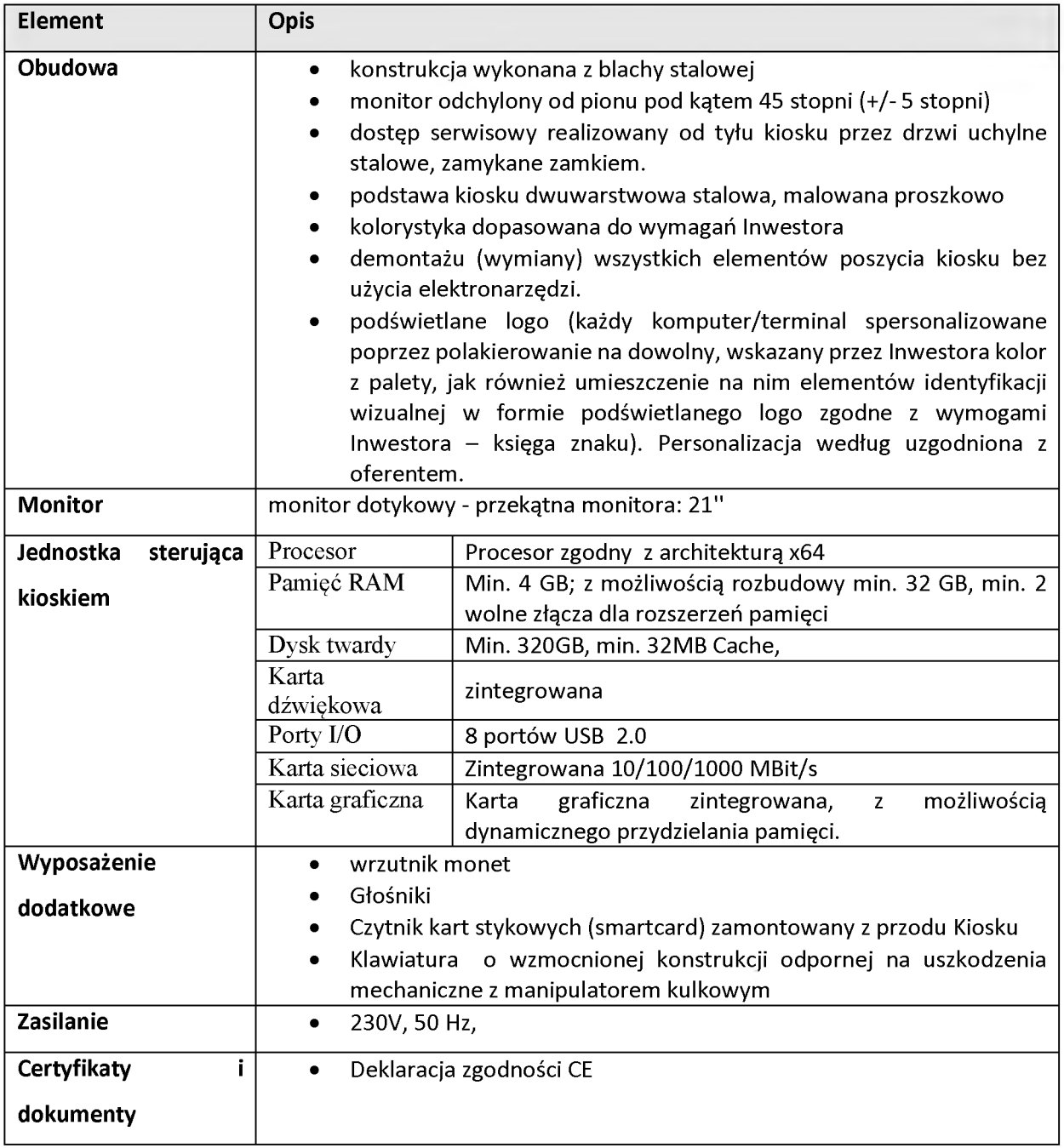

#### **a) Parametry funkcjonującego u Zamawiającego Systemu Kiosków Informacyjnych**

Dostarczone kioski informacyjne należy zintegrować z istniejącym <sup>i</sup> działającym u Zamawiającego Systemem Kiosków Informacyjnych o poniższych parametrach:

System Kiosków Informacyjnych - tzw. "Infomatów" - tworzą:

- serwer aplikacji zwany dalej serwerem Systemu Kiosków Informacyjnych (serwer SKI);
- kioski informacyjne

Serwer Systemu Kiosków Informacyjnych (SKI) znajduje się w chronionej sieci administracyjnej UR. Serwer SKI nawiązuje połączenia z serwerem uwierzytelniającym ELS (znajdującym się wewnątrz sieci administracyjnej UR) oraz z wybranymi witrynami zewnętrznymi (sieć Internet <sup>i</sup> Intranet). Infomaty znajdują się w odrębnej sieci Infomatów oddzielonej od sieci Administracyjnej poprzez firewall.

Kioski Informacyjne, które zostaną dostarczone muszą współpracować z posiadanym przez Inwestora Systemem Elektronicznej Legitymacji Studenckiej (SELS), Systemem Elektronicznej Legitymacji Doktoranta oraz Systemem Elektronicznej Karty Pracowniczej .

Dostarczone Kioski Informacyjne umożliwiać zapis, odczyt, wykorzystanie kodu PIN zapisanego w strukturach funkcjonujących na Uniwersytecie Rzeszowskim kart ELS, ELD, EKP do uwierzytelniania. Oprogramowanie Kiosku przygotowuje ELS, ELD <sup>i</sup> EKP do obsługi PKI w kioskach informacyjnych. Oprogramowanie Kiosku umożliwia zalogowanie się użytkownika przy pomocy certyfikatu (PKI). Oprogramowanie Kiosku ma możliwość obsługi Bezobsługowego Centrum Wydruku - BCW (m.in. ładowanie impulsów na karty ELS, ELD, EKP)

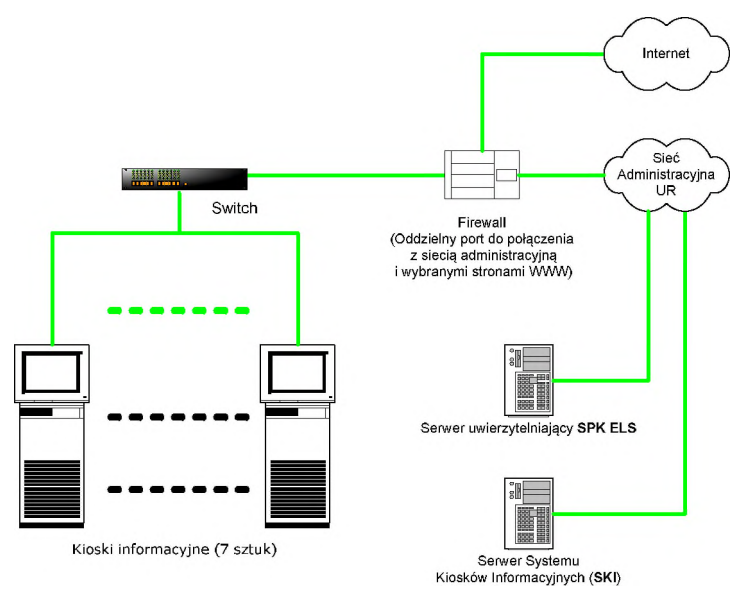

**Rysunek 1: Schemat ideowy Systemu Kiosków Informacyjnych**

### **b) Oprogramowanie do nowych dostarczanych kiosków informacyjnych:**

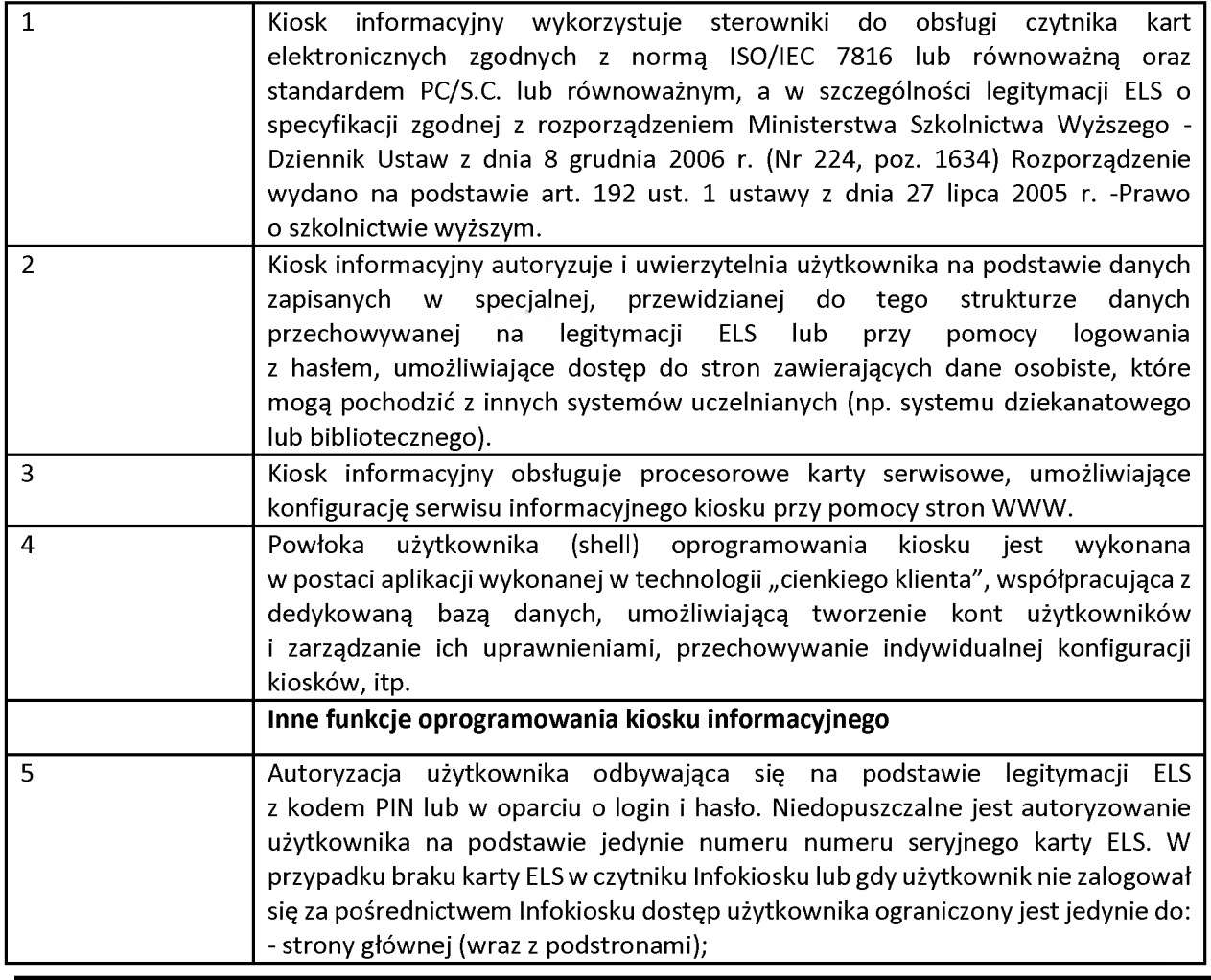

Projekt

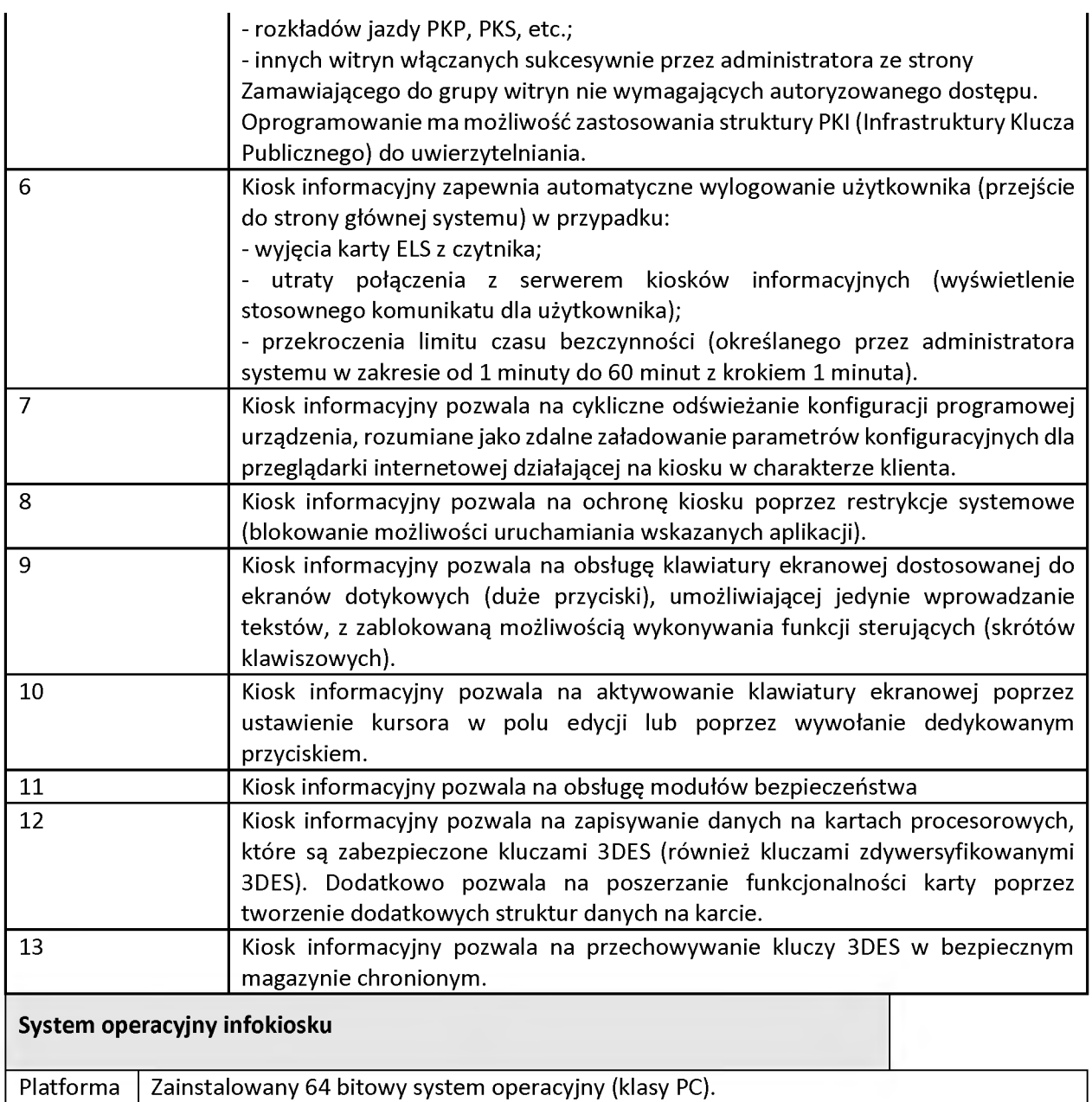

#### **Dostawa, instalacja, montaż, szkolenie:**

W ramach dostawy przewiduje się:

- wykonanie montażu kiosków w miejscu wskazanym przez Inwestora
- wykonanie instalacji urządzeń wraz z infrastrukturą potrzebną do ich uruchomienia (kable połączeniowe <sup>i</sup> zasilające, PEL)
- instalacja <sup>i</sup> konfiguracja oprogramowania systemowego <sup>i</sup> oprogramowania zarządzająco - sterującego
- szkolenia w zakresie obsługi urządzenia <sup>i</sup> zainstalowanego oprogramowania dla administratorów
- dostarczenie instrukcji obsługi w języku polskim dotyczącej eksploatacji kiosku <sup>i</sup> postępowania w przypadku awarii,
- dostarczenie instrukcji w języku polskim dotyczącej konfiguracji oprogramowania
- dokonywanie zmian konfiguracji przez Inwestora

# <span id="page-23-0"></span>*2.8 Urządzenie przenośne do diagnostyki i konfiguracjisieci*

Należy dostarczyć urządzenie przenośne do diagnostyki <sup>i</sup> konfiguracji sieci o parametrach:

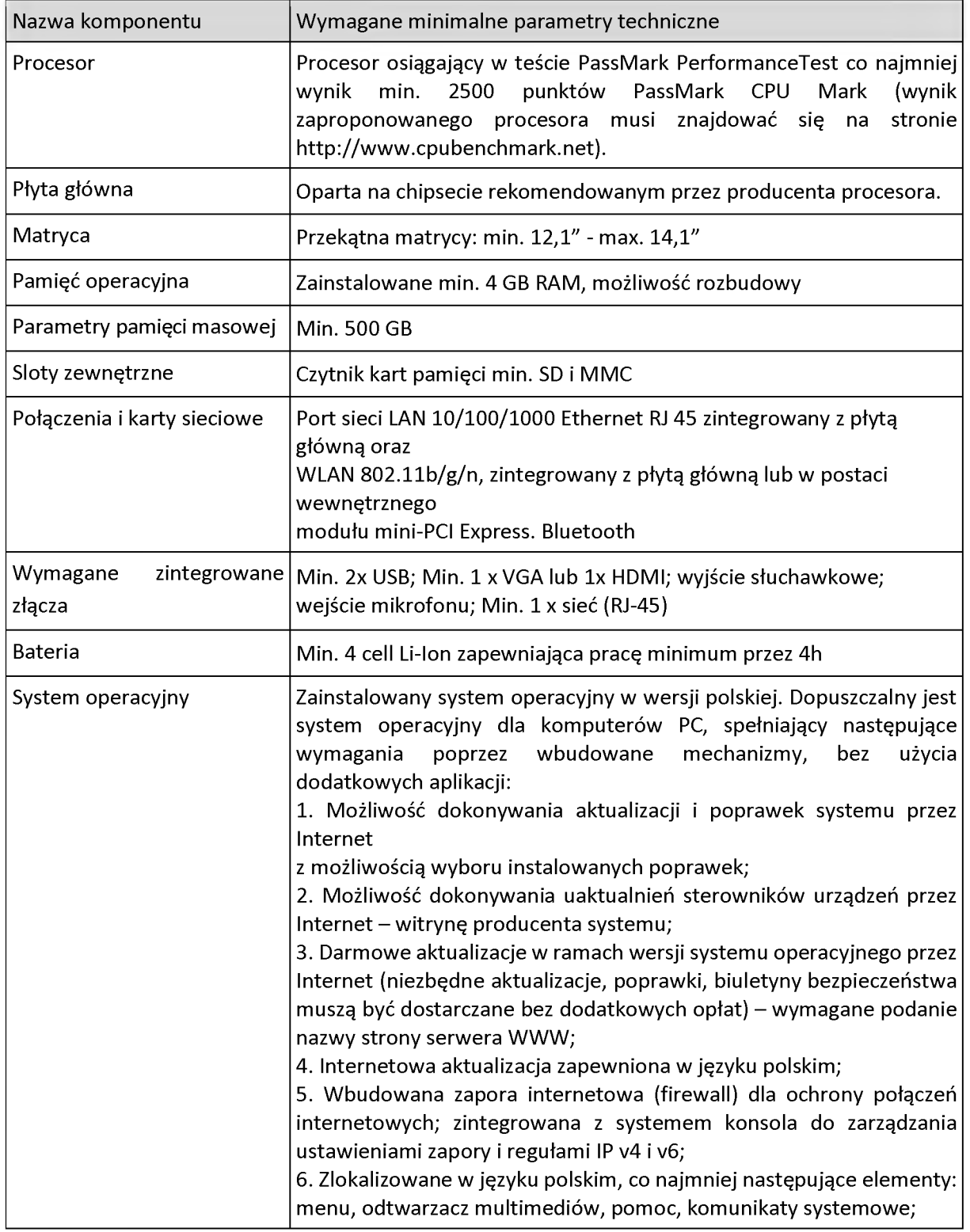

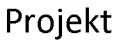

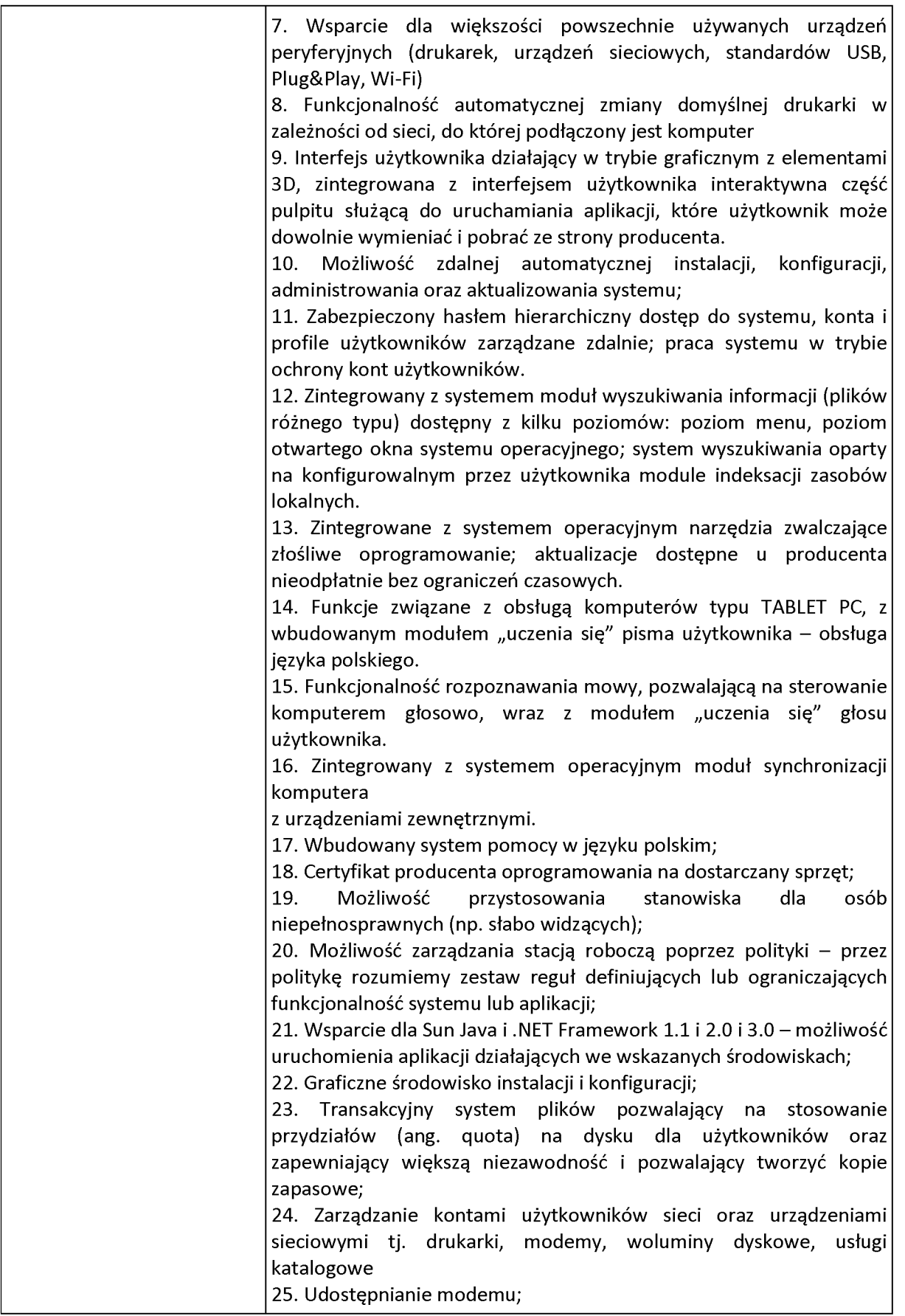

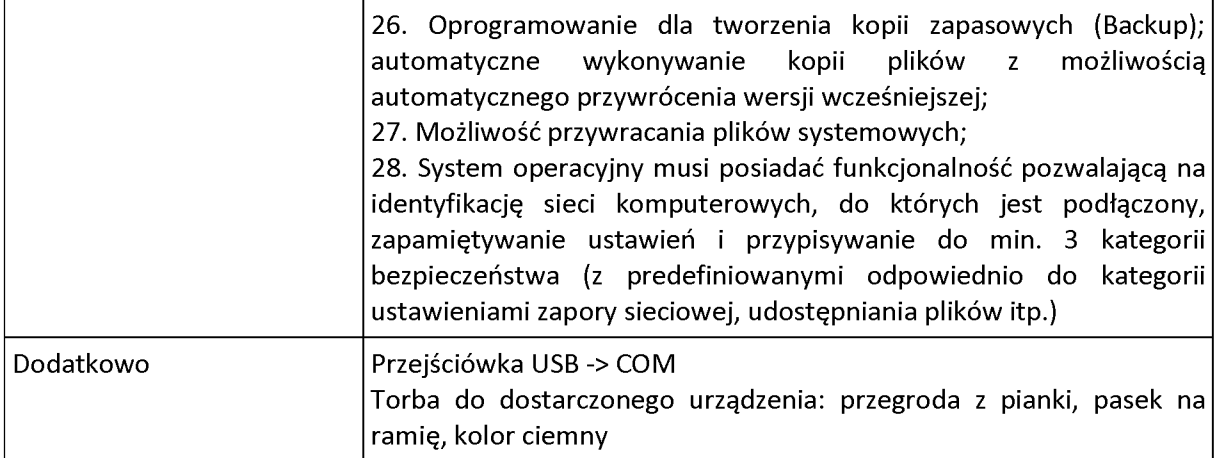

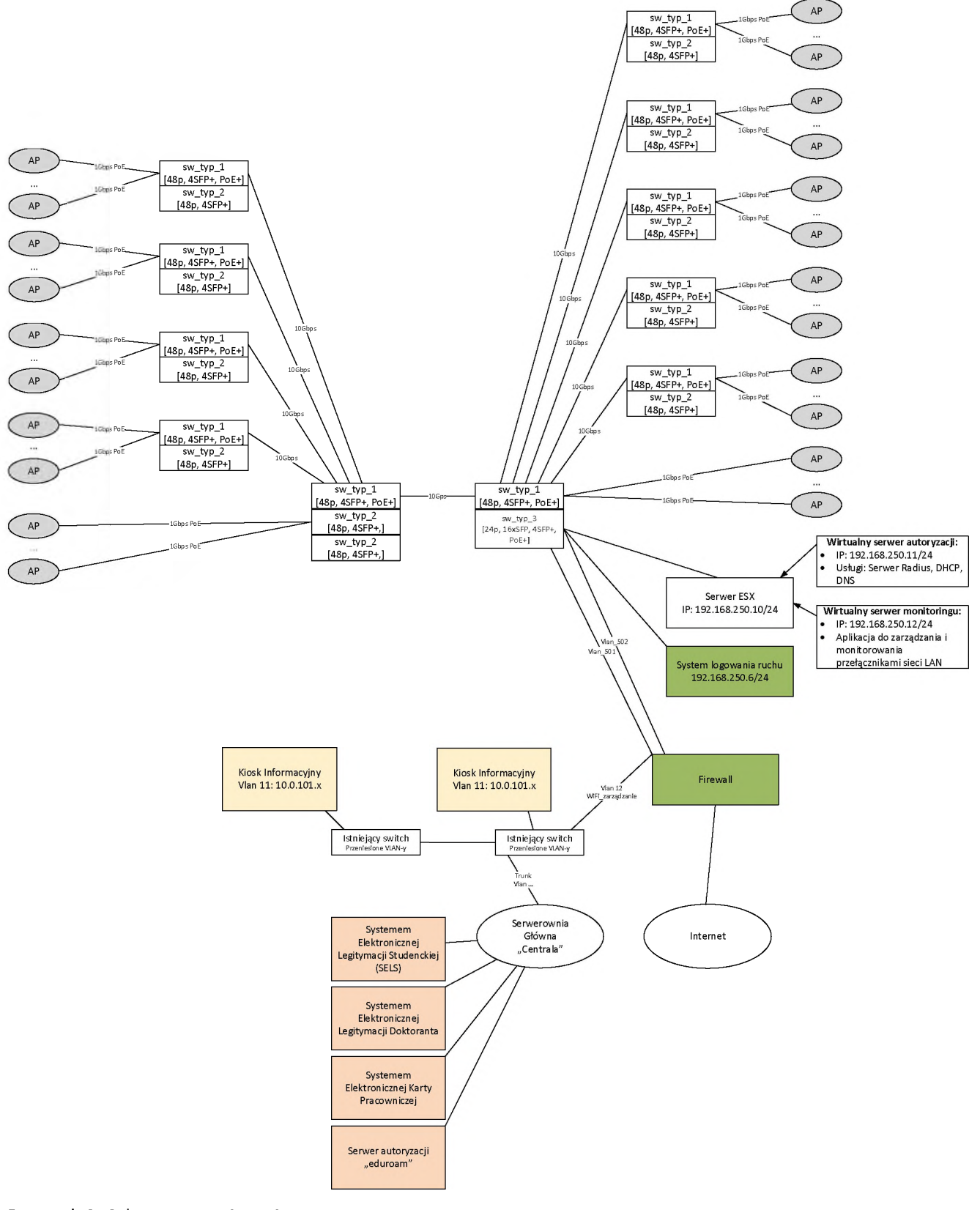

# <span id="page-26-0"></span>**3 Schemat rozwiązania**

Rysunek 2: Schemat rozwiązania

# <span id="page-27-0"></span>**4 Podział sieci na VLAN-y**

W ramach konfiguracja sieci LAN <sup>i</sup> Wi-Fi należy wykonać konfigurację następujących nowych VLAN-ów:

#### **Tabela 1: Konfiguracja VLAN-ów**

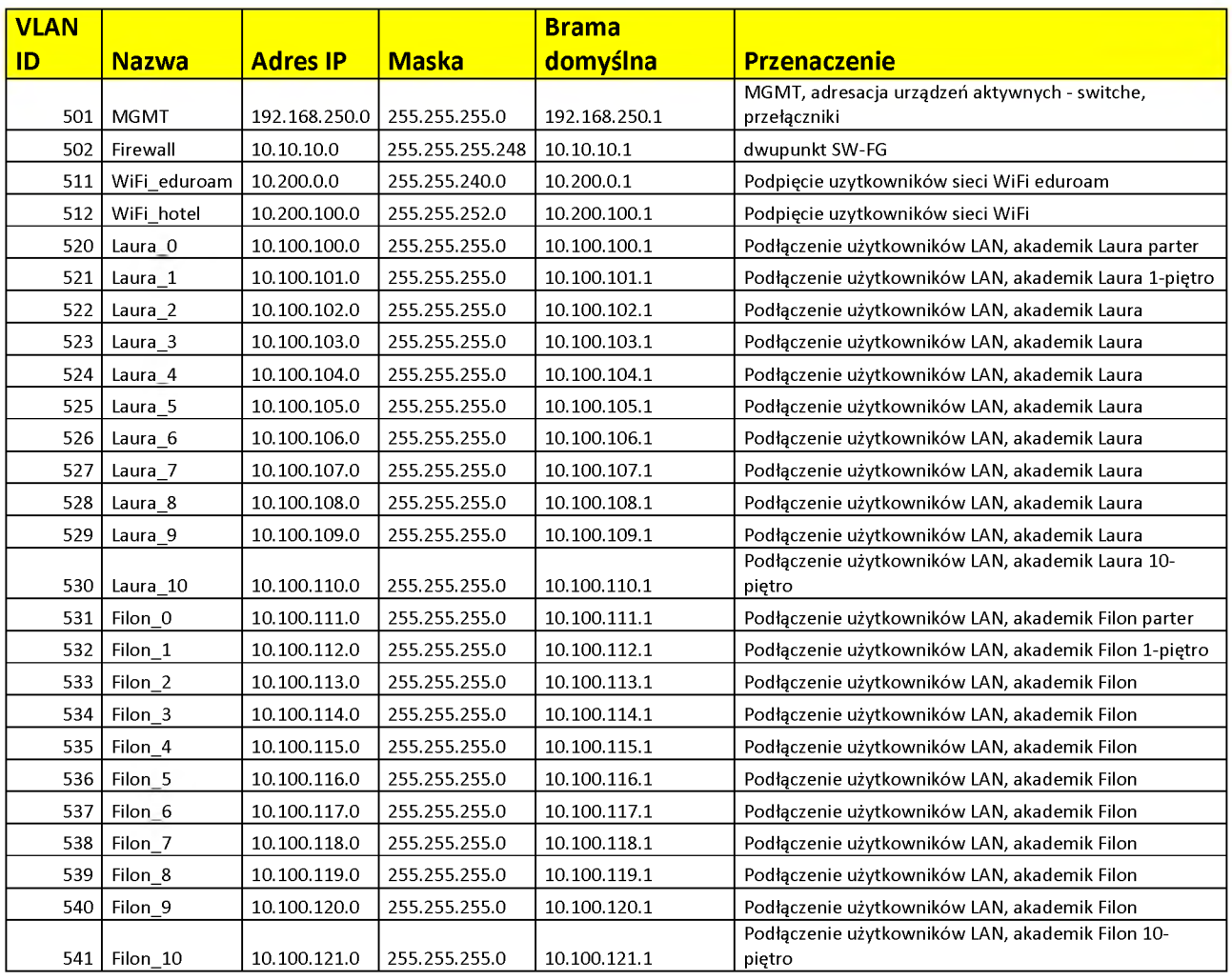

VLAN-y 520 do 541 przeznaczone są do podpięcia użytkowników sieci LAN. Jedne VLAN-an przeznaczony jest na jedno piętro w każdym z akademików.

Dodatkowo należy przekonfigurować istniejące połączenie pomiędzy lokalizacją serwerownia główna Uniwersytetu Rzeszowskiego, a akademikami. Połączenie to należy tak przekonfigurować, aby możliwa była komunikacja pomiędzy zasobami zlokalizowanymi w serwerowni głównej, a dostarczanymi urządzeniami: Kioskami informacyjnymi, instalowanymi systemami.

W tym celu należy wykonać połączenie umożliwiające przeniesienie wymaganych VLAN-ów:

#### **Tabela 2: VLAN-y - przeniesienie**

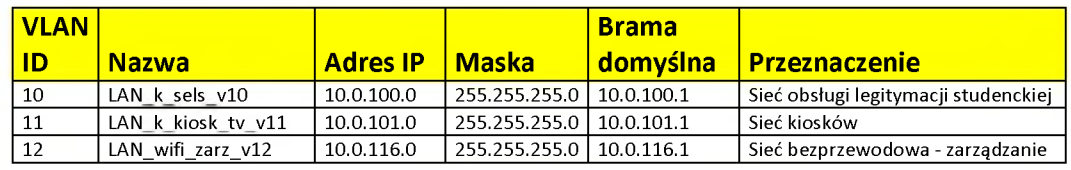

W obu akademikach(na parterze) istnieje również sieć pracownicza przeznaczona dla pracowników akademików/pracowników URZ. Sieć tą należy zostawić, powinna ona być wydzielona z sieci przeznaczonej dla mieszkańców akademików. Jeżeli zajdzie potrzeba rekonfiguracji urządzeń, rekonfiguracji połączeń urządzeń należy ją również wykonać.

# <span id="page-29-0"></span>**5 Konfiguracja sieci LAN**

W ramach konfiguracji sieci LAN należy:

- Zdemontować istniejące przełączniki sieciowe
	- Przełączniki należy złożyć w wyznaczonym przez Inwestora miejscu
- Zamontować nowo dostarczone przełączniki, klastry przełączników zgodnie z schematem sieci LAN
- Wykonać podłączenie po linkach światłowodowych
- Podłączyć istniejące gniazda, wskazane przez Zamawiającego do nowych przełączników
- Wykonać pełną konfigurację przełączników, szczegółowo opisaną w punktach poniżej

Inwestor posiada sieć światłowodową:

- pomiędzy punktami dystrybucyjnymi, a głównym punktem w każdym z akademików
- połączenie światłowodowe pomiędzy głównymi punktami zlokalizowanymi w obu akademikach
- Połączenie światłowodowe pomiędzy akademikiem, a serwerownią główną Uniwersytetu Rzeszowskiego

### <span id="page-29-1"></span>*5.1 Szczegóły konfiguracji przełączników sieciowych*

Należy wykonać następującą konfigurację przełączników sieciowych:

- W każdym z punktów dystrybucyjnych należy połączyć przełączniki w stos/klaster, tak, aby zarządzanie nimi odbywało się z jednego adresu IP
- VLAN-y
	- o Na każdym z urządzeń należy skonfigurować vlan-y pod obsługę użytkowników, AP-tów <sup>i</sup> innych urządzeń. VLAN-y zostały opisane w punkcie powyżej
	- o Porty dostępowe należy przypisać do odpowiednich vlan-ów, w zależności od ich przeznaczenia
	- Porty wykorzystywane do połączeń pomiędzy urządzeniami należy skonfigurować w tryb przenoszenia wszystkich vlan-ów
- Routing
	- $\circ$  Na stosie przełączników w głównym punkcie dystrybucyjnym należy uruchomić routing
	- $\circ$  Na przełącznikach tych należy skonfigurować interfejsy vlan  $\alpha$  i nadać im adresację zgodne z wykazem vlan-ów:
		- VLAN\_502: 10.10.10.2/255.255.255.248
		- VLAN\_520: 10.100.100.1/255.255.255.0
		- VLAN\_521: 10.100.101.1/255.255.255.0

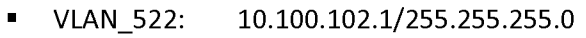

- VLAN\_523: 10.100.103.1/255.255.255.0
- VLAN\_524: 10.100.104.1/255.255.255.0
- VLAN\_525: 10.100.105.1/255.255.255.0
- VLAN\_526: 10.100.106.1/255.255.255.0
- VLAN\_527: 10.100.107.1/255.255.255.0
- VLAN\_528: 10.100.108.1/255.255.255.0
- VLAN\_529: 10.100.109.1/255.255.255.0
- VLAN 530: 10.100.110.1/255.255.255.0
- VLAN 531: 10.100.111.1/255.255.255.0
- VLAN\_532: 10.100.112.1/255.255.255.0
- VLAN\_533: 10.100.113.1/255.255.255.0
- VLAN\_534: 10.100.114.1/255.255.255.0
- VLAN\_535: 10.100.115.1/255.255.255.0
- VLAN 536: 10.100.116.1/255.255.255.0
- VLAN\_537: 10.100.117.1/255.255.255.0
- VLAN\_538: 10.100.118.1/255.255.255.0  $\blacksquare$
- VLAN\_539: 10.100.119.1/255.255.255.0
- VLAN\_540: 10.100.120.1/255.255.255.0
- VLAN\_541: 10.100.121.1/255.255.255.0
- o Na przełączniku należy skonfigurować statyczne trasy routingu
	- ip route 0.0.0.0 0.0.0.0 10.10.10.1
- o Należy skonfigurować trasę domyślną tak, aby możliwe było wyjście do Internetu
- o Na przełączniku korowym należy również przygotować access-listy zabraniające komunikacji IP pomiędzy VLAN-ami 520-541. Access listy te mają za zadanie uniemożliwić komunikacje między sobą użytkowników z różnych VLAN-ów, w przypadku występowania problemów w sieci LAN.
- DHCP Relay
	- o Zapytania DHCP z poszczególnych sieci LAN należy przekierować do serwera DHCP zlokalizowanego w sieci zarządzającej poprzez odpowiednią konfigurację parametrów DHCP Relay na wszystkich urządzeniach pośrednich biorących udział w komunikacji
- Konfiguracja portów typu TRUNK do połączenia pomiędzy urządzeniami
	- o Połączenia pomiędzy przełącznikami mają przepuszczać wszystkie vlan-y
- Konfiguracja portów dostępowych
- o Wszystkie porty dostępowe użytkowników zostaną skonfigurowane w tryb szybkiego uruchamiania się w przypadku uruchomienia protokołu STP
- o Porty te zostaną przypisane do odpowiedniego vlan-u, w zależności od podłączanego urządzenia
	- $\blacksquare$ Inwestor wskaże/ustali z wykonawcą, które porty dostępowe użytkowników mają być skonfigurowane w odpowiednim VLAN-ie
- o Na portach tych należy wykonać konfigurację odpowiednich parametrów, aby możliwe było osiągnięcie zabezpieczeń opisanych w punktach poniżej w szczególności zabezpieczenie przed pętlami w sieci LAN, sztormami broadcastowymi, podłączeniem obcego serwera DHCP
- Konfiguracja zabezpieczeń
	- o Blokowanie obcych serwerów DHCP
		- Porty dostępowe należy skonfigurować tak, aby nie było możliwe rozgłaszanie adresów IP z urządzeń podłączonych do tych portów
	- o Blokowanie statycznych adresów IP
		- $\blacksquare$ Wszyscy użytkownicy sieci LAN, Wi-Fi muszą używać dynamicznych adresów IP
	- o Blokowanie MAC adresów możliwy dostęp tylko jednego MAC adresu na porcie dostępowym
	- o Blokowanie portów dostępowych po otrzymaniu pakietów BPDU
		- W przypadku wykrycia na porcie dostępowych pakietów BPDU, port taki zostanie zablokowany
	- $\circ$  Zabezpieczenie instancji spanning tree poprzez mechanizm obrony root-a w sieci
		- $\blacksquare$ W przypadku podłączenia urządzenia z włączonym protokołem STP, port taki nie będzie brał udziału w wyborze root-a w protokole STP
	- o Blokowanie/ograniczenie ruchu broadcastowego na portach dostępowych
		- $\blacksquare$ W przypadku przekroczenia ruchu broadcastowego na portach dostępowych, ruch ten zostanie zablokowany/ograniczony lub port zostanie wyłączony
	- Zabezpieczenie przed wystąpieniem pętli w sieci LAN
- Zabezpieczenie dostępu do urządzeń aktywnych
	- o Uruchomienie protokołów ssh, https
		- $\blacksquare$ Zostaną uruchomione bezpieczne protokoły do zarządzania urządzeniami w raz z ograniczeniem do adresów IP, z jakich można takie połączenie wykonywać

## <span id="page-32-0"></span>*5.2 Adresacja przełączników*

Wszystkie przełączniku, stosy przełączników zostaną zaadresowane w VLAN-ie zarządzającym zgodnie z poniższą tabelą(nazwy przełączników zostaną określone przez Inwestora na etapie konfiguracji urządzeń):

#### **Tabela 3: Adresacja przełączników**

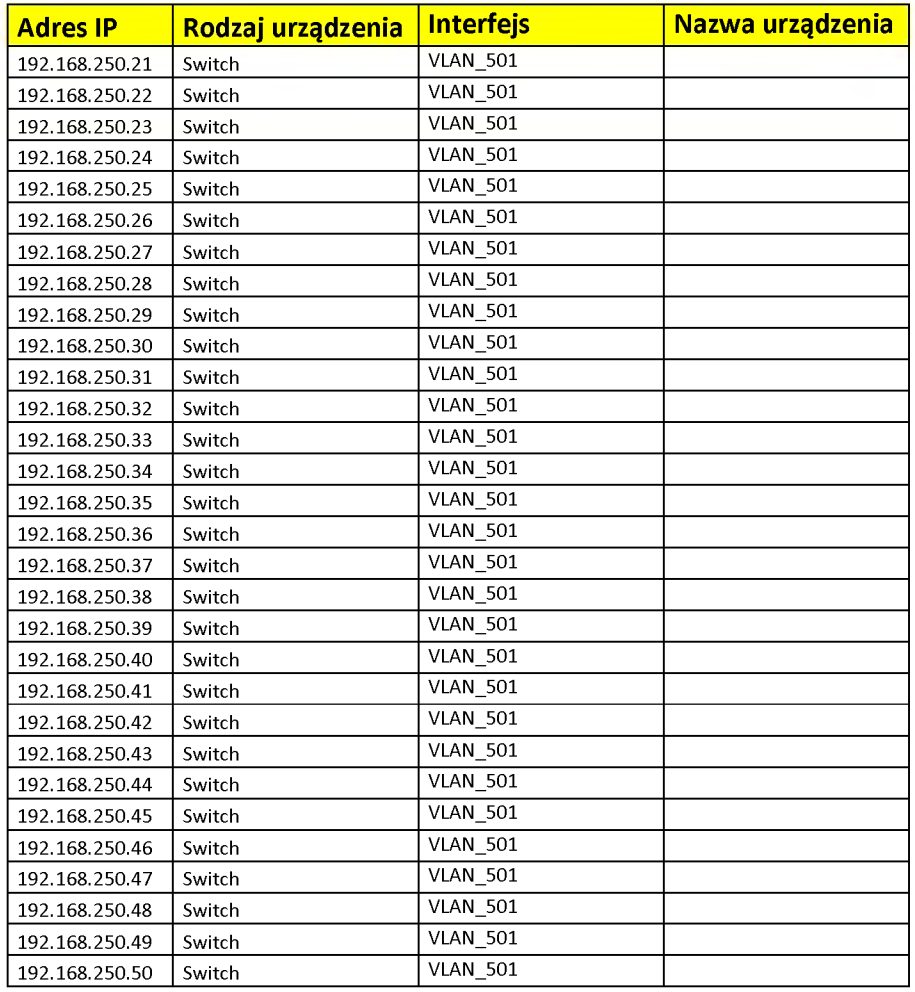

# <span id="page-33-0"></span>**6 Konfiguracja sieci Wi-Fi**

Należy wykonać montaż wszystkich urządzeń wchodzących w skład systemu Wi-Fi oraz dokonać ich konfiguracji w celu osiągnięcia następujących założeń działania sieci:

- Rozgłaszanie dwóch sieci Wi-Fi
	- o rozbudowa sieci eduroam
	- o sieć Wi-Fi dla gości akademików
- autoryzacja dostępu do obu sieci Wi-Fi poprzez konieczność podania użytkownik/hasło z wykorzystaniem bezpiecznych protokołów uniemożliwiających przejęcie tych danych
- logowanie <sup>i</sup> przechowywanie informacji:
	- o logowanie autoryzacji użytkowników
	- o logowanie dzierżawy adresów z serwera DHCP
	- o logowanie sesji/ruchu użytkowników do sieci Internet

### <span id="page-33-1"></span>*6.1 Rozmieszczenie AP-tów*

W obu akademikach należy zamontować dostarczane AP-ty we wskazanych miejscach(4-ry Access Pointy na piętro). Do AP-tów należy doprowadzić okablowanie kategorii 6 zakończone gniazdem obok miejsca montażu AP-ta oraz zakończonym na panelu w najbliższym punkcie dystrybucyjnym, do którego będzie ono prowadzone. Kable należy umieści w korytkach.

Należy wykonać pomiary dynamiczne wszystkich nowo prowadzonych połączeń kablowych pod AP-ty oraz kioski informacyjne. Pomiary te należy dołączyć do końcowej dokumentacji powykonawczej.

Przed wykonaniem prac wymagana jest wizja lokalna na obiektach w celu ustalenia z Zamawiającym sposobu prowadzenia tras kablowych.

Access Pointy należy rozmieścić w akademikach zgodnie z założeniami:

- 4-ry AP-ty na piętro
- Instalacja AP-tów zgodnie z rysunkiem:

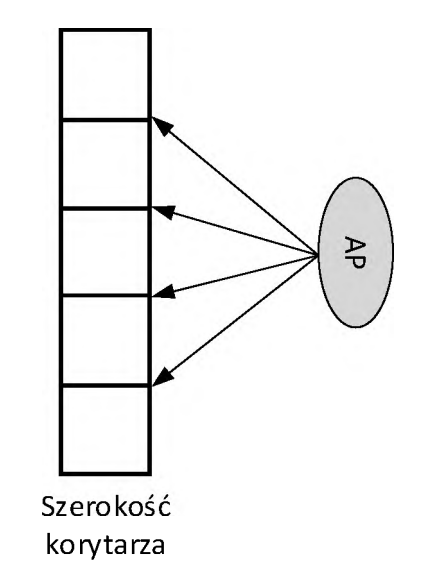

Długość korytarza

Rysunek 3: Rozmieszczenie AP-tów

### <span id="page-35-0"></span>*6.2 Podłączenie AP-tów do kontrolera*

Wszystkie zamontowane AP-ty należy podłączyć do pierwszych portów PoE przełącznika do VLAN-u zarządzającego. AP-ty należy nazwać <sup>i</sup> zaadresować zgodnie z poniższą tabelą:

#### **Tabela 4: Adresacja AP-tów**

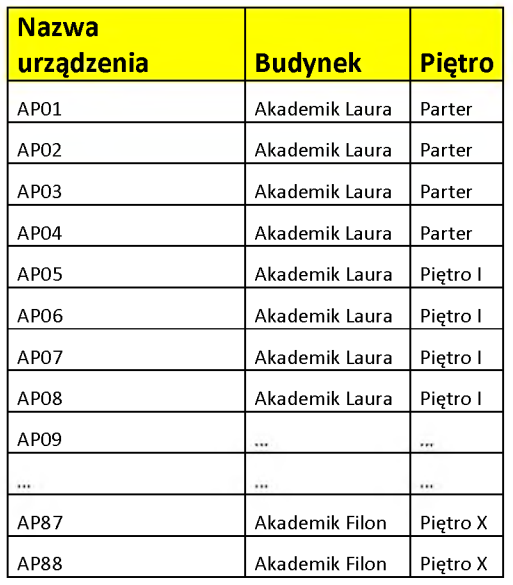

Dostęp do konsoli zarządzającej WEB, SSH każdego z AP-ów należy zabezpieczyć poprzez zmianę domyślnego hasła, na hasło uzgodnione z Zamawiającym.

AP-ty należy podłączyć do kontrolera sieci Wi-Fi w celu ich monitorowania <sup>i</sup> zarządzania nimi. Z poziomu kontrolera należy udostępnić możliwość tworzenia <sup>i</sup> rozgłaszania sieci bezprzewodowych oraz zmianę ich parametrów.

Moc AP-tów należy ustanowić na 100%, z możliwością ich zmiany definiowanej na kontrolerze Wi-Fi.

### <span id="page-36-0"></span>*6.3 Konfiguracja kontrolera sieci Wi-Fi*

Do kontrolera należy dołączyć wszystkie montowane AP-ty. Z poziomu jego interfejsu graficznego umożliwić zarządzanie AP-tami oraz możliwość kreowania sieci Wi-Fi z różnego rodzaju zabezpieczeniami. Na kontrolerze Wi-Fi należy stworzyć odpowiedni interfejs w celu zarządzania <sup>i</sup> obsługi ruchu związanego z sieciami bezprzewodowymi.

### <span id="page-36-1"></span>*6.3.1 Konfiguracja sieci Wi-Fi - SSID*

Na kontrolerze należy stworzyć dwie sieci bezprzewodowe:

- sieć bezprzewodowa do obsługi użytkowników sieci eduroam charakteryzująca się parametrami:
	- o SSID: "eduroam"
	- o Zabezpieczenie WPA2 Enterprise
	- o Autoryzację użytkowników tej sieci WiFi należy zintegrować z już istniejącym systemem użytkowanym w URZ do obsługi studentów oraz pracowników uczelni.
	- o Ruch sieci Wi-Fi od AP-tów do kontrolera przesyłany w trybie tunelowania
	- o Adresy IP użytkowników sieci Wi-Fi przydzielane przez serwer DHCP instalowany <sup>i</sup> konfigurowany w ramach projektu
	- o Do zadań wykonawcy należy również rekonfiguracja istniejących systemów URZ oraz urządzeń aktywnych pośredniczących w komunikacji w celu podłączenia tworzonej sieci.
	- o Ruch do sieci Internet, autoryzacja użytkowników oraz dzierżawy DHCP należy logować zgodnie z wymogami sieci eduroam
- Sieć bezprzewodowa do obsługi gości akademików charakteryzująca się parametrami
	- o Autoryzacja użytkowników poprzez "Captive Portal"
	- $\circ$  Użytkownicy konfigurowani na serwerze RADIUS, instalowanym i konfigurowanym w ramach projektu
	- $\circ$  SSID: "akademiki" w trybie rozgłaszania
	- o Ruch użytkowników sieci WiFi tunelowany z AP-tów do kontrolera
	- o Adresy IP użytkowników sieci Wi-Fi przydzielane przez serwer DHCP instalowany <sup>i</sup> konfigurowany w ramach projektu
	- o Ruch użytkowników, autoryzacja użytkowników <sup>i</sup> dzierżawy DHCP logowane <sup>i</sup> przechowywane na dostarczanych systemach

# <span id="page-37-0"></span>**7 Instalacja i konfiguracja serwera**

Na dostarczanym serwerze należy zainstalować darmową wersję systemu ESXi w najnowszej dostępnej wersji znajdującej się na stronie producenta. Serwer ten należy nazwać, zaadresować <sup>i</sup> podłączyć do sieci LAN zgodnie z danymi:

#### **Tabela 5: ESX - parametry serwera**

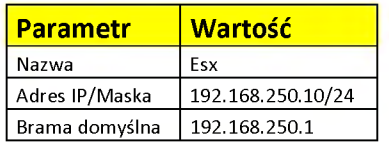

Na serwerze tym należy zainstalować:

- Serwer do obsługi zapytań DHCP i autoryzacji użytkowników nazwa "Radius"
- <span id="page-37-1"></span>Serwer monitoringu sieci LAN - nazwa "MGMT"

### *7.1 Konfiguracja serwera autoryzacji*

Na serwerze ESX należy zainstalować serwer o parametrach:

#### **Tabela 6: Serwer Radius - parametry**

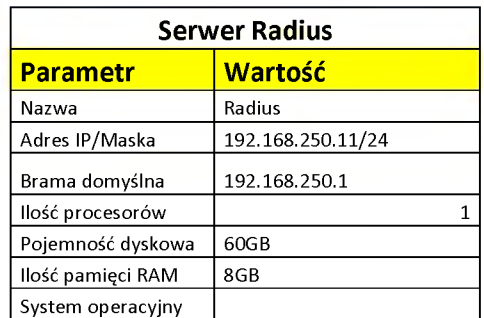

Na serwerze tym należy uruchomić usługi:

- NPS, usługa wykorzystywana do autoryzacji użytkowników sieci przewodowych <sup>i</sup> bezprzewodowych
- DHCP, usługa wykorzystywana do przydzielania dynamicznych adresów IP użytkownikom sieci przewodowej oraz sieci bezprzewodowej

### **7.1.1 Konfiguracja usługi NPS**

Głównym założeniem wykorzystania serwera Radius jest konieczność autoryzacji użytkowników w dostępie do sieci bezprzewodowej oraz autoryzacji użytkowników korzystających z sieci przewodowej przy dostępie do Internetu.

W tym celu należy wykonać pełną konfigurację usługi NPS w szczególności:

- Konfiguracja klientów usługi Radius należy ograniczyć możliwość korzystania z usług do firewall-a oraz kontrolera sieci bezprzewodowej
- Konfiguracja zasad żądań połączeń
- Konfiguracja zasad sieciowych,

w celu uzyskania następujących funkcjonalności:

- Możliwość autoryzacji użytkowników sieci Wi-Fi "akademiki"
	- o Autoryzacja z wykorzystaniem portalu "Captive Portal" dostępnym na urządzeniu brzegowym
- Możliwość autoryzacji użytkowników sieci LAN przewodowej,
	- o Autoryzacja ma odbywać się na Firewallu przy próbie wyjścia do Internetu.
	- o Autoryzacja poprzez portal WEB-owy bez konieczności dodatkowej konfiguracji urządzeń użytkowników końcowych
	- o Autoryzacja poprzez podanie prawidłowego użytkownika <sup>i</sup> hasła na portalu WEB-owym
		- $\blacksquare$ Autoryzacja na serwerze lokalnym Radius, w przypadku gości
		- Autoryzacja na serwerach URZ w przypadku użytkowników posiadających już konta  $\blacksquare$ w istniejących systemach
- Autoryzacja użytkowników należących do grupy "Internet" zdefiniowanym na serwerze,
- Ograniczenie możliwości autoryzacji z urządzeń biorących udział w komunikacji LAN, Wi-Fi oraz ograniczenie do autoryzacji użytkowników sieci LAN przewodowej <sup>i</sup> bezprzewodowej Wi-Fi

Logi z autoryzacji użytkowników mają być zapisywane do plików z możliwością ich archiwizacji.

### **7.1.2 Konfiguracja usługi DHCP**

Na serwerze należy uruchomić usługę DHCP. Należy wykonać pełną konfiguracją serwera DHCP oraz urządzeń pośrednich tak, aby użytkownicy tworzonych sieci LAN <sup>i</sup> Wi-Fi pobierali adresy IP z konfigurowanego serwera(w szczególności konfiguracja parametrów DHCP Relay na przełącznikach oraz reguł na firewall-u). Na serwerze należy stworzyć następujące pule adresów o parametrach:

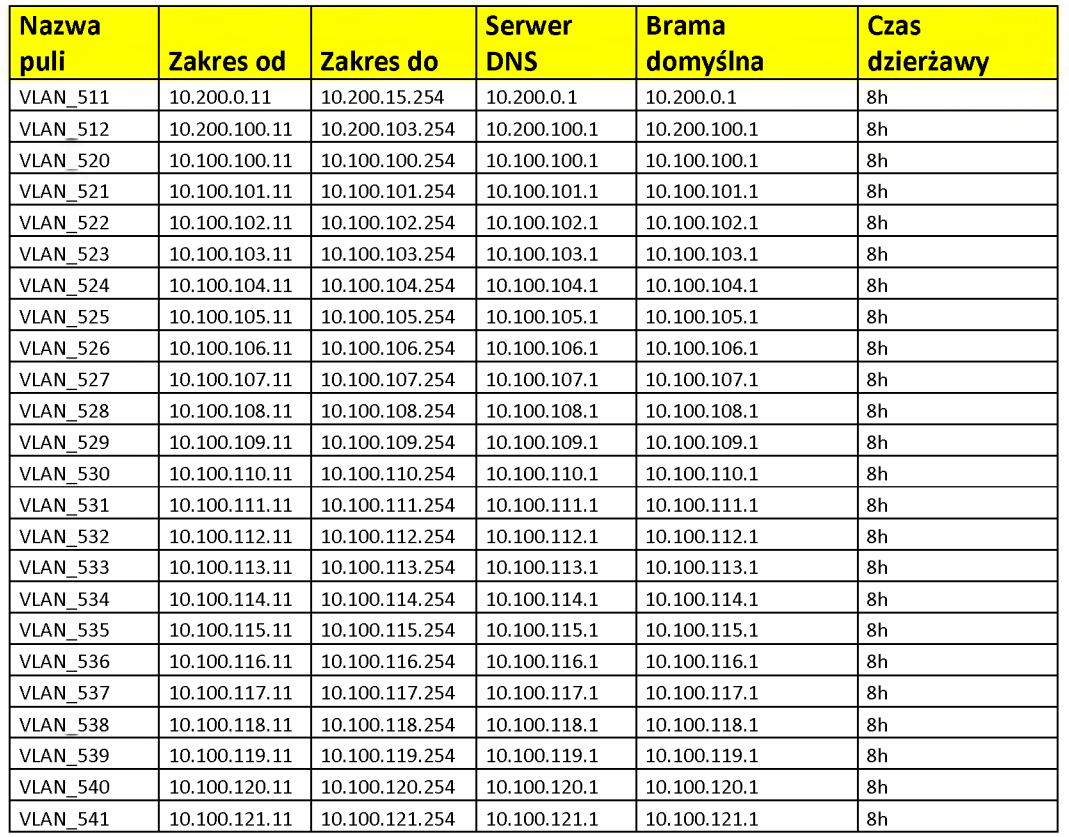

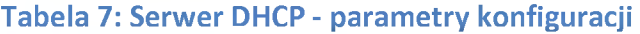

Dzierżawy adresów IP uzyskiwane przez użytkowników należy logować z możliwością ich archiwizacji.

## <span id="page-40-0"></span>*7.2 Konfiguracja systemu monitoringu sieci LAN(MGMT)*

Na serwerze ESX należy zainstalować serwer o parametrach:

| Serwer MGMT       |                   |
|-------------------|-------------------|
| <b>Parametr</b>   | <b>Wartość</b>    |
| Nazwa             | <b>MGMT</b>       |
| Adres IP/Maska    | 192.168.250.12/24 |
| Brama domyślna    | 192.168.250.1     |
| Ilość procesorów  |                   |
| Pojemność dyskowa | 120GB             |
| Ilość pamięci RAM | 8GB               |
| System operacyjny |                   |

**Tabela 8: Serwer monitoringu - parametry**

Na serwerze tym należy zainstalować dostarczone oprogramowanie do zarządzania przełącznikami sieciowymi.

#### **7.2.1 Konfiguracja oprogramowania do zarządzania przełącznikami sieciowymi**

Zainstalowane oprogramowanie należy zarejestrować oraz należy zainstalować dostarczone licencje. Należy dokonać konfiguracji <sup>i</sup> integracji z przełącznikami sieciowymi(konfiguracja oprogramowania oraz przełączników sieciowych), w szczególności należy:

- Zarządzanie przełącznikami z wykorzystaniem protokołów:
	- o SNMP v2 lub SNMPv3 z ograniczeniem możliwości logowania poprzez ten protokół do adresu IP serwera MGMT z możliwością odczytywania <sup>i</sup> zmiany parametrów podpiętych urządzeń – uprawnienia Read/Write
	- o SSH, logowanie poprzez użytkownika <sup>i</sup> hasło z możliwością wykonywania skryptów

Szczegóły wyżej wymienionych parametrów zostaną określone na etapie integracji.

Należy wykonać konfigurację oprogramowania tak, aby:

- Uzyskać mapę połączeń pomiędzy dostarczonymi urządzeniami
- Monitorować stan podpiętych urządzeń:
	- o Dostępność
	- o Obciążenie procesora
	- o Wykorzystanie pamięci RAM
	- o Wykorzystanie uplinków
- Otrzymywać alerty w przypadku awarii urządzeń <sup>i</sup> ich elementów
- Otrzymywać alerty w przypadku przekroczenia zdefiniowanych progów
- Wykonać aktualizację przełącznika z poziomu GUI/Portalu WEB oprogramowania
- Wykonać archiwizację konfiguracji przełącznika
- Wykonać konfiguracja portów przełączników m.in. przypisanie portu dostępowego do określonego VLAN-u
- Wykonać konfigurację nowych VLAN-ów

## <span id="page-42-0"></span>**8 Rekonfiguracja systemów elektronicznych legitymacji**

W ramach projektu wymagana jest integracja nowo tworzonej struktury sieci LAN oraz sieci Wi-Fi z istniejącym Systemem Elektronicznej Legitymacji Studenckiej (SELS), Systemem Elektronicznej Legitymacji Doktoranta oraz Systemem Elektronicznej Karty Pracowniczej.

Celem, jaki należy osiągnąć jest:

- Możliwość logowania się studentom, pracownikom oraz innym użytkownikom do sieci "eduroam" konfigurowanej w ramach projektu
- Możliwość autoryzacji użytkowników sieci LAN przy wyjściu do Internetu. Każdy z użytkowników powinien podać dane do autoryzacji po pojawieniu się strony internetowej w przeglądarce.

W ramach prowadzonych prac należy wykonać konfigurację wszystkich elementów wchodzących w skład systemu oraz wszystkich urządzeń pośredniczących w komunikacji, w szczególności:

- Konfiguracja Systemu Elektronicznej Legitymacji Studenckiej (SELS),
- Konfiguracja Systemu Elektronicznej Legitymacji Doktoranta
- Konfiguracja Systemu Elektronicznej Karty Pracowniczej
- Konfiguracja kontrolera sieci Wi-Fi
- Konfiguracja firewalla
- Konfiguracja połączenia z zasobami w centrali reguły na centralnym firewall-u w celu przepuszczenia ruchu

### <span id="page-42-1"></span>*8.1 Podłączenie kiosków -integracja <sup>z</sup> Systemem Kiosków Informacyjnych*

W ramach projektu należy zainstalować dwa kioski informacyjne w akademikach(po jednym kiosku w akademiku). Kioski należy zamontować na parterze, we wskazanym przez Zamawiającego miejscu. Do kiosków należy doprowadzić nowe okablowanie ETH kategorii 6 zakończone gniazdem w miejscu instalacji kiosku oraz na panelu w punkcie dystrybucyjnym zlokalizowanym na parterze. W celu zasilenia kiosku informacyjnego należy podłączyć się do istniejącego gniazda zasilającego zlokalizowanego w pobliżu miejsca instalacji kiosku.

Kioski informacyjne należy zaadresować <sup>i</sup> podłączyć do VLAN-u obecnie wykorzystywanego na URZ. Należy wykonać pełną konfiguracje kiosku oraz systemu informatycznego do jego obsługi, aby uzyskać pełną funkcjonalność, jaka w chwili obecnej jest wykorzystywana w pozostałych lokalizacjach, w szczególności:

• Kioski Informacyjne, które zostaną dostarczone muszą współpracować z posiadanym przez Zamawiającego Systemem Elektronicznej Legitymacji Studenckiej (SELS), Systemem Elektronicznej Legitymacji Doktoranta oraz Systemem Elektronicznej Karty Pracowniczej. Dostarczone Kioski

Informacyjne muszą umożliwiać zapis, odczyt, wykorzystanie kodu PIN zapisanego w strukturach funkcjonujących u Zamawiającego kart ELS, ELD, EKP do uwierzytelniania. Oprogramowanie Kiosku musi przygotować ELS, ELD <sup>i</sup> EKP do obsługi PKI w kioskach informacyjnych. Oprogramowanie Kiosku umożliwi zalogowanie się użytkownika przy pomocy certyfikatu (PKI).

# <span id="page-44-0"></span>**9 Konfiguracja Firewall-a i systemu logowania**

Dostarczone urządzenia należy zamontować w głównym punkcie dystrybucyjnym zlokalizowanym na parterze. Firewall-a należy w pełni skonfigurować tak, aby uzyskać następującą funkcjonalność:

- Dwa dostarczone firewalle należy połączyć w klaster Active-Active
- Zapewnić wyjście do Internetu użytkownikom sieci LAN oraz sieci Wi-Fi
- Wyjście do Internetu powinno być zabezpieczone koniecznością autoryzacji użytkowników na firewall-u
	- o W przypadku użytkowników sieci Wi-Fi autoryzacja realizowana będzie
		- w trakcie podpinania się do sieci "eduroam" ٠
		- poprzez "Captive Portal" w przypadku sieci bezprzewodowej "akademiki"
	- o w przypadku użytkowników sieci LAN autoryzacja realizowana będzie poprzez portal WEBowy
		- Dla VLAN-ów 520-541 autoryzacja użytkowników odbywa się na lokalnym serwerze  $\blacksquare$ Radius w przypadku użytkowników zakładanych lokalnie, jeżeli użytkownik korzysta z już istniejącego konta założonego w systemach do obsługi legitymacji, autoryzacja zostanie przesłana do serwerów zlokalizowanych w URZ - serwery do obsługi legitymacji
- należy zapewnić logowanie:
	- o Autoryzacji użytkowników
	- o Ruch użytkowników do/z Internetu oraz pomiędzy sieciami, których ruch przechodzi przez firewall-a.
- Firewall-a należy zintegrować z dostarczanym urządzeniem do zbierania <sup>i</sup> archiwizacji logów

## <span id="page-45-0"></span>*9.1 Szczegółowa konfiguracja firewall-a*

W ramach projektu należy wykonać konfigurację firewall-a zgodnie z poniższymi danymi:

• Adresacja interfejsów firewall-a zgodnie z tabelą:

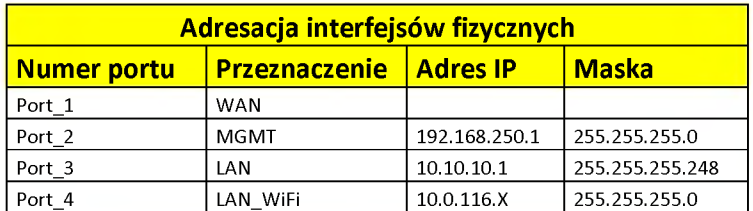

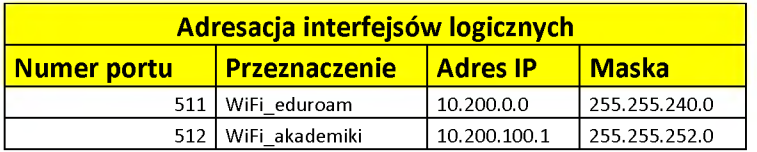

Adresacja interfejsów WAN oraz LAN\_WiFi zostanie ustalona przed przystąpieniem do konfiguracji urządzenia.

• Konfiguracja routingu na firewall-u ip route 10.100.0.0 255.255.0.0 10.10.10.2 ip route 0.0.0.0 0.0.0.0 WAN1

Dodatkowy routing:

- o Należy skonfigurować routing do zasobów <sup>i</sup> systemów zlokalizowanych w centrali poprzez port LAN\_WiFi
- Konfiguracja polityk bezpieczeństwa
	- o Dla każdej z tworzonych sieci LAN należy skonfigurować politykę bezpieczeństwa, która zapewni:
		- Dostęp do Internetu  $\blacksquare$
		- NAT-towanie adresów prywatnych na dostępną pulę adresów publicznych
		- Logowanie ruchu użytkowników
		- Autoryzację użytkowników sieci LAN
		- Dostęp do systemów URZ należy zablokować dla użytkowników końcowych, ruch ten  $\blacksquare$ zezwolony będzie wyłącznie dla administratorów systemów oraz urządzeń biorących udział w komunikacji
	- o Konfiguracja QoS-a
- Stworzenie profilu QoS przypisanie go do polityk bezpieczeństwa o parametrach:  $\blacksquare$ 
	- Maksymalny transfer z jednego adresu IP 5120Kbps
	- $\bullet$  Maksymalna ilość sesji z jednego IP 10000

## <span id="page-47-0"></span>*9.2 Szczegóły konfiguracjisystemu logowania ruchu*

Dostarczone urządzenie należy zainstalować w głównym punkcie dystrybucyjnym. Urządzenie to należy nazwać/zaadresować zgodnie z tabelą:

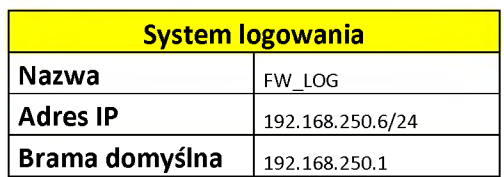

System ten należy zintegrować z firewall-em. Opis integracji został opisany w punktach powyżej.